## *Хорев С. А.*

*Методическое пособие по астрономии для начальной и средней школы*

# **ЛЕТНИЙ АСТРОНОМИЧЕСКИЙ ПРАКТИКУМ**

# **Дорогие ребята!**

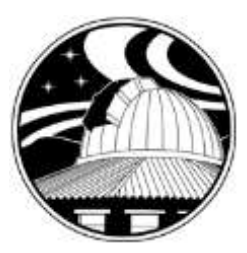

 Несмотря на то, что летние ночи коротки и светлы, было бы жалко упустить возможность наблюдения звёздного неба и его объектов в загородной местности. Поэтому мы приглашаем вас, ребята, к участию в летней астрономической практике. Она поможет вам приобрести бесценный опыт проведения наблюдений, который, к сожалению, трудно приобрести в городских условиях. Наблюдения нужно проводить в безоблачную погоду в месте, защищённом от света фонарей и окон домов.

 Вам предстоит самостоятельно выполнить несколько практических заданий. Задания, где предусмотрено наблюдение объектов с оптическими приборами, выполняют только те, у кого эти приборы есть. Многие задания можно выполнить не только летом, но и в любое другое время года.

 Для того, чтобы можно было в сентябре сравнить выполненные задания разных кружковцев, необходимо чтобы вы письменно зафиксировали свои результаты. Поэтому в каждом задании указано, что нужно записать и/или зарисовать.

Для проведения наблюдений вам понадобятся следующие принадлежности:

- Подвижная карта звёздного неба с накладным кругом.
- Распечатанные звёздные карты из электронного атласа звёздного неба.
- Справочные таблицы (например, таблица двойных звёзд, список метеорных потоков).
- Школьный астрономический календарь или скачанный из интернета и распечатанный.
- Фонарик, дающий неяркий свет (лучше всего прикрытый красным светофильтром).
- Письменные принадлежности: ручка и карандаш, ластик + дневник наблюдений.
- Точные часы.
- Компас.
- По возможности бинокль и/или телескоп.
- По возможности складной стул (для отдыха во время наблюдений).

## **Задание 1. Первые звёзды на вечернем небе (задание выполняется в течение всего лета).**

## **Цель: обнаружить зависимость времени появления первых звёзд на вечернем небе от времени захода Солнца.**

## **Порядок действий:**

1) Заметить по часам и вписать в таблицу (приведённую ниже таблицу заранее перечертить в журнал наблюдений) время захода Солнца с указанием даты.

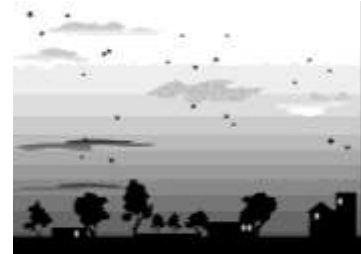

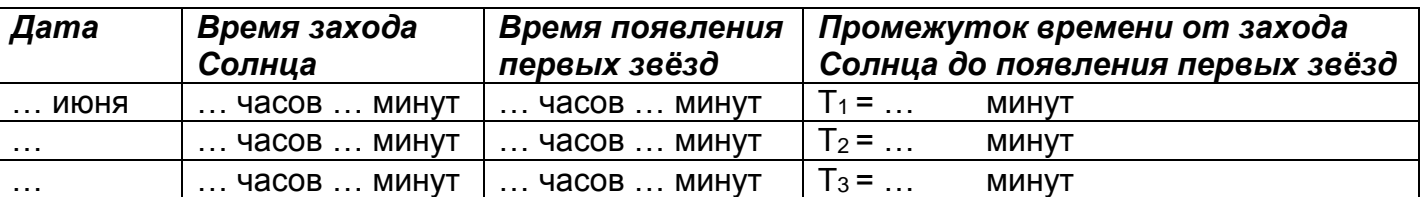

- 2) Заметить по часам и вписать в таблицу время появления первых звёзд (это, как правило, самые яркие звёзды, видимые в данный сезон – Арктур или Вега) на ту же дату.
- 3) Через 2-3 недели повторить наблюдения, описанные в пунктах 1 и 2. За лето накопить 5 записей. Наблюдения лучше проводить за одной и той же звездой – результат будет точнее.
- 4) Для каждого отдельного наблюдения вычислить промежуток времени, который проходит от захода Солнца до появления первых звёзд. Выразить его в минутах. Вписать эти значения в таблицу в колонку «Промежуток времени от захода Солнца до появления первых звёзд».
- 5) Вычислить среднее арифметическое всех полученных промежутков времени, указанных в таблице. Формула для вычисления:  $T_{\text{coe}$ днее =  $(T_1 + T_2 + T_3 + T_4 + T_5)$  : n, где  $T_{\text{coe}$ днее – искомый средний промежуток времени,  $T_1$ ,  $T_2$ ,  $T_3$ ,  $T_4$ ,  $T_5$  (по числу наблюдений) – взятые из таблицы промежутки времени, вычисленные для каждого отдельного наблюдения, n – количество проведённых наблюдений (n = 5, если проведено 5 наблюдений).

- Как изменяется время захода Солнца на протяжении лета?
- Как изменяется время появления первых звёзд на протяжении лета?
- Есть ли зависимость между временем захода Солнца и временем появления первых звёзд? Если есть, то какая?
- Дайте рекомендации начинающему наблюдателю: через какой промежуток времени после захода Солнца имеет смысл искать на небе созвездия?

**Представить:** таблицу с 5 записями + письменные ответы на вопросы.

## **Задание 2. Видимое суточное вращение звёздного неба (задание выполняется в течение одной или двух ночей).**

# **Цель: убедиться в видимом суточном вращении звёздного неба.**

## **Порядок действий:**

- 1) По компасу определить стороны горизонта (это можно сделать и днём).
- 2) Перечертить в журнал наблюдений приведённую таблицу (сделать это заранее). Заполнить первую колонку таблицы (секторы небосвода). Две другие колонки заполняются в процессе наблюдений.

# **Пример заполненной таблицы**

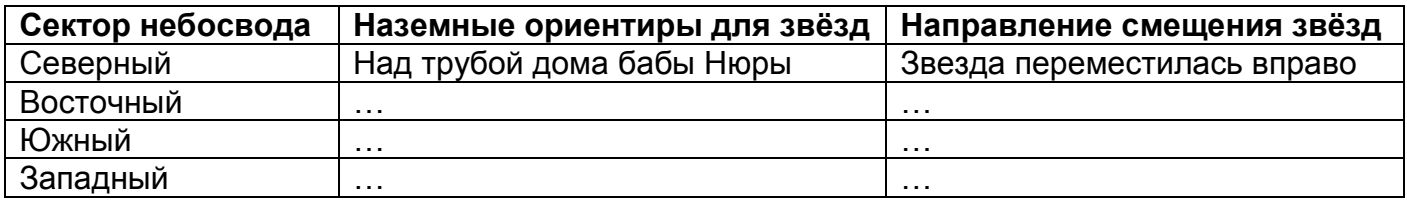

- 3) Когда стемнеет, выбрать по одной заметной звезде в восточной, южной, западной и северной секторах небосвода (не слишком высоко над горизонтом).
- 4) Отметить расположение этих 4-х звёзд относительно далёких наземных ориентиров (нельзя выбирать протяжённые объекты, например, над лесом, над рекой). Заполнить вторую колонку таблицы «Наземные ориентиры для звёзд». Запомнить время наблюдения.
- 5) Через 1 1,5 часа повторить наблюдение за выбранными звёздами. Как изменилось их положение относительно выбранных ориентиров? В какую сторону сместилась звезда в восточной части небосвода? В какую сторону сместилась звезда в южной части небосвода? В какую сторону сместилась звезда в западной части небосвода? В какую сторону сместилась звезда в северной части небосвода? Заполнить третью колонку таблицы «Направление смещения звёзд».
- 6) Для надёжности проверить смещение выбранных звёзд ещё через 1 час (результаты можно не записывать).
- 7) Если повезёт с погодой, найти выбранные Вами 4 звезды следующей ночью и в то же время (отмеченное Вами при выполнении пункта 4). Сравните положение этих звёзд с

их положением в предыдущую ночь, используя данные из колонки «Наземные ориентиры для звёзд» Вашей таблицы.

## **Ответить письменно на вопросы:**

- Вращается звёздное небо или нет?
- Если оно вращается, то по или против часовой стрелки относительно Полярной звезды?
- Заметно ли изменяется положение звёзд, если их наблюдать в одно и то же время в соседние ночи?
- За какое время звёздное небо совершает 1 оборот?
- Почему вращение звёздного неба называют «суточным»?
- В чём причина вращения звёздного неба?
- Можно ли ориентироваться по тем звёздам, которые вы выбрали? Почему?

**Представить:** заполненную таблицу + письменные ответы на вопросы.

## **Задание 3. Ориентирование по Полярной звезде (задание выполняется в течение одной ночи).**

**Цель: убедиться в том, что Полярная звезда не меняет своего положения на небосводе с течением времени, научиться ориентироваться по Полярной звезде.**

## **Порядок действий:**

1) Перерисовать приведённый рисунок в журнал наблюдений (сделать это заранее).

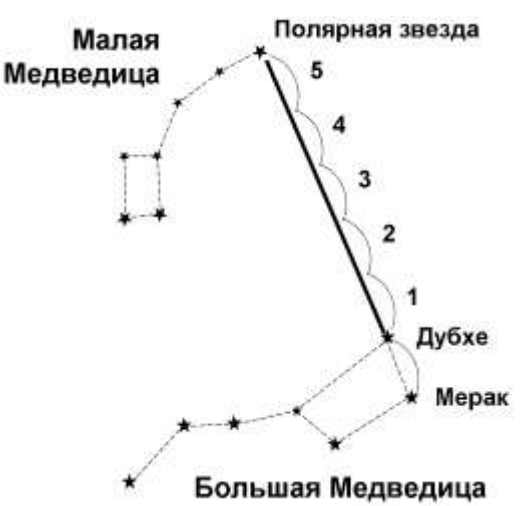

- 2) Когда стемнеет, по ковшу Большой Медведицы найти Полярную звезду.
- 3) Заметить расположение Полярной звезды на небосводе относительно наземных ориентиров (например, над далёким деревом, над трубой далёкого дома). Запомнить время наблюдений.

**Для тех, у кого имеется телескоп:** направить телескоп на Полярную звезду (увеличение минимальное). Поместить Полярную звезду в центр поля зрения. Запомнить время наблюдений.

4) Через 1,5 – 2 часа снова найти Полярную звезду и проверить её расположение относительно выбранных наземных ориентиров. Изменилось положение Полярной звезды или нет?

**Для тех, у кого имеется телескоп:** посмотреть в телескоп и проверить, ушла ли Полярная звезда из поля зрения телескопа или нет.

5) Проверить при помощи компаса, в какой стороне небосвода находится Полярная звезда.

6) Убрать компас и определить стороны горизонта только по Полярной звезде.

#### **Ответить письменно на вопросы:**

- Меняет ли Полярная звезда своё положение на небосводе?
- В чём причина такого «поведения» Полярной звезды?
- Можно ли по Полярной звезде определить стороны горизонта?
- Над какой стороной горизонта всегда висит Полярная звезда?
- Если вы стоите спиной к Полярной звезде, то впереди будет …, справа будет …, слева будет…, а за спиной будет …

**Представить:** рисунок в журнале наблюдений + письменные ответы на вопросы.

#### **Задание 4. Наблюдение созвездий и ярких звёзд (задание выполняется в течение одной ночи).**

**Цель: запомнить контуры самых заметных созвездий, видимых в данный сезон, научиться их находить на небе, запомнить названия самых ярких звёзд в этих созвездиях.** 

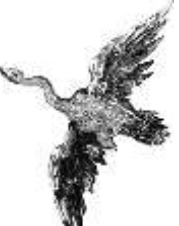

**Примечание:** созвездия нужно наблюдать, когда не мешает свет Луны, а также когда полностью стемнело. Лучшее время для наблюдения созвездий летом – конец июля и август.

#### **Порядок действий:**

1) Перечертить в журнал наблюдений приведённую ниже таблицу (сделать это заранее). Заполнить первую колонку таблицы «Сектор небосвода».

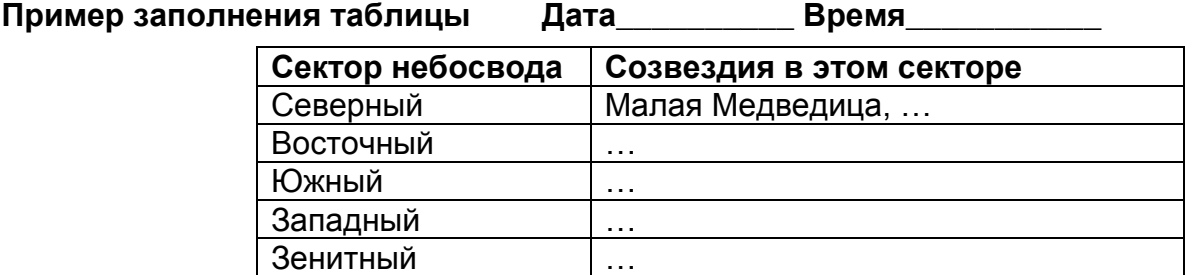

- 2) Используя подвижную карту звёздного неба, определить вид звёздного неба на выбранную вами дату и время наблюдений (это можно сделать перед наблюдениями). Время наблюдений ориентировочно взять в промежутке от полуночи до 1 часа ночи (в это время суток небо будет самым тёмным). Помнить, что подвижная карта звёздного неба работает по зимнему времени (от летнего времени нужно отнимать 1 час).
- 3) Найти в вырезе накладного круга следующие созвездия:

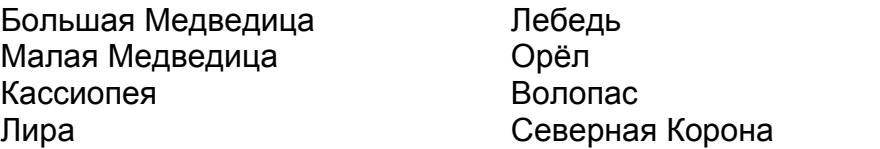

Геркулес Дельфин Скорпион

- 4) Определить расположение данных созвездий относительно сторон горизонта.
- 5) Заполнить в таблице по образцу колонку «Созвездия в этом секторе». **Не путать секторы небосвода с сезонными секторами подвижной карты звёздного неба.** Указать дату и время, на которые была настроена ваша подвижная карта звёздного неба.
- 6) Выучить наизусть названия ярких звёзд и созвездия, в которых они находятся (яркие звёзды имеются не во всех перечисленных созвездиях):

*Денеб – Лебедь Альтаир – Орёл Арктур – Волопас Антарес – Скорпион*

- 7) Когда стемнеет, отыскать данные созвездия и звёзды на небе, предварительно сориентировавшись на местности по Полярной звезде (см. задание 3).
- 8) Сравнить между собой оттенки ярких звёзд (в бинокль оттенки заметить легче).

#### **Ответить письменно на вопросы:**

- Какое из созвездий вы искали дольше всего? Почему? В какой части небосвода оно располагалось? Используя карту звёздного неба, зарисуйте контур этого созвездия в журнале наблюдений.
- Какое созвездие из находившихся в момент наблюдения над горизонтом имеет самую большую площадь?
- Выпишите «соседей» созвездия Волопаса.
- Какие из ярких звёзд вам показались наиболее красными?
- С чем связан цвет звезды?

**Представить:** заполненную таблицу + письменные ответы на вопросы (в т.ч. рисунок контура одного из созвездий).

#### **Задание 5. Наблюдение объектов звёздного неба в бинокль (задание выполняется в течение одной или нескольких ночей).**

**Цель: научиться находить интересные объекты в созвездиях, составить представление, как они выглядят в бинокль, приобрести навыки астрономических наблюдений в бинокль.** 

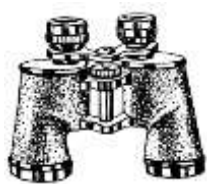

**Примечание:** наблюдение объектов звёздного неба требует очень тёмного неба (на широте Нижнего Новгорода небо становится таковым начиная со второй половины августа) и чистой, прозрачной атмосферы. Наблюдение проводить только в безлунные ночи, предварительно адаптировав глаза к темноте.

- 1) Используя подвижную карту звёздного неба, определить, какие созвездия будут видны в выбранную вами дату и время. Выписать в столбик эти созвездия в журнал наблюдений. Указать дату и время, на которые была настроена ваша подвижная карта звёздного неба.
- 2) Изучить список самых ярких объектов, доступных для наблюдения летом:

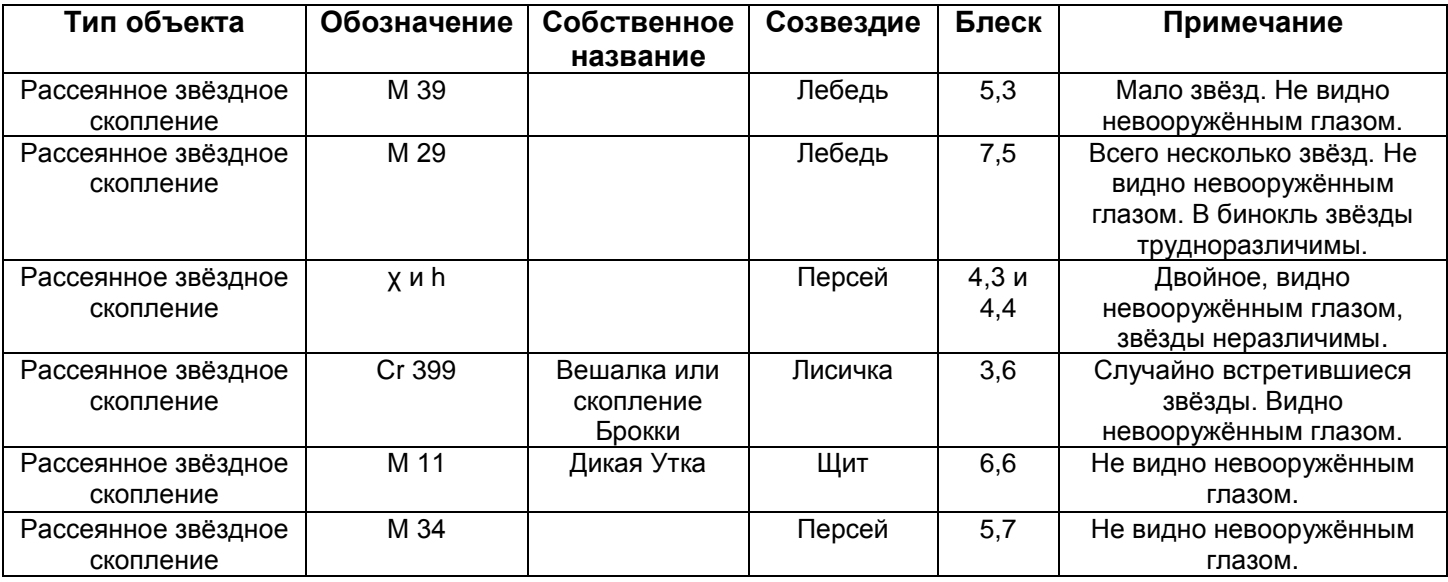

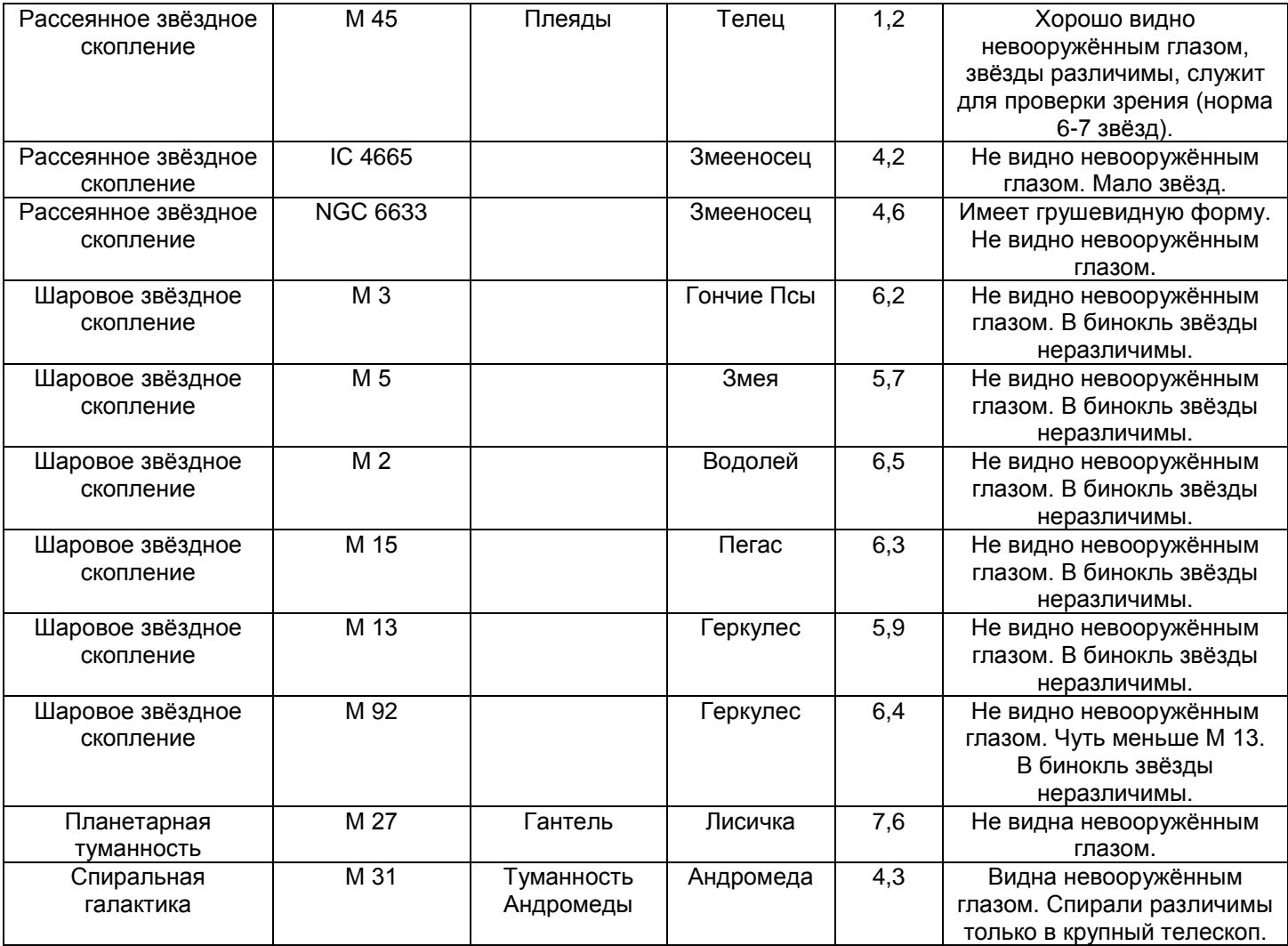

- 3) Используя более крупномасштабные звёздные карты из атласа звёздного неба (или представленные ниже), запомнить расположение выбранных объектов звёздного неба (эти карты в любом случае нужно взять с собой на наблюдения).
- 4) Настроить бинокль для своего зрения (выставить межзрачковое расстояние между окулярами и скорректировать разницу между оптической силой правого и левого глаза при помощи вращающегося правого окуляра). Проверить резкость изображения по ярким звёздам.
- 5) Отыскать объекты звёздного неба при помощи бинокля. Использовать прямое и боковое зрение. После каждых 5 минут наблюдения в бинокль руки опускать и давать отдых глазам.
- 6) Если у вас имеется цифровой фотоаппарат, то после завершения наблюдений (из-за вспышки), сделать снимок самого себя на месте наблюдений.
- 7) На следующий день записать в журнал наблюдений, какие из объектов Вам удалось найти и рассмотреть в бинокль. Выписать также параметры Вашего бинокля (можно использовать его паспорт): увеличение, диаметр объективов (в мм), диаметр поля зрения (в градусах), указать марку бинокля.

**Представить:** список созвездий, видимых во время наблюдений, список объектов, которые Вам удалось увидеть в бинокль, параметры Вашего бинокля + фотографию с места наблюдений (по возможности).

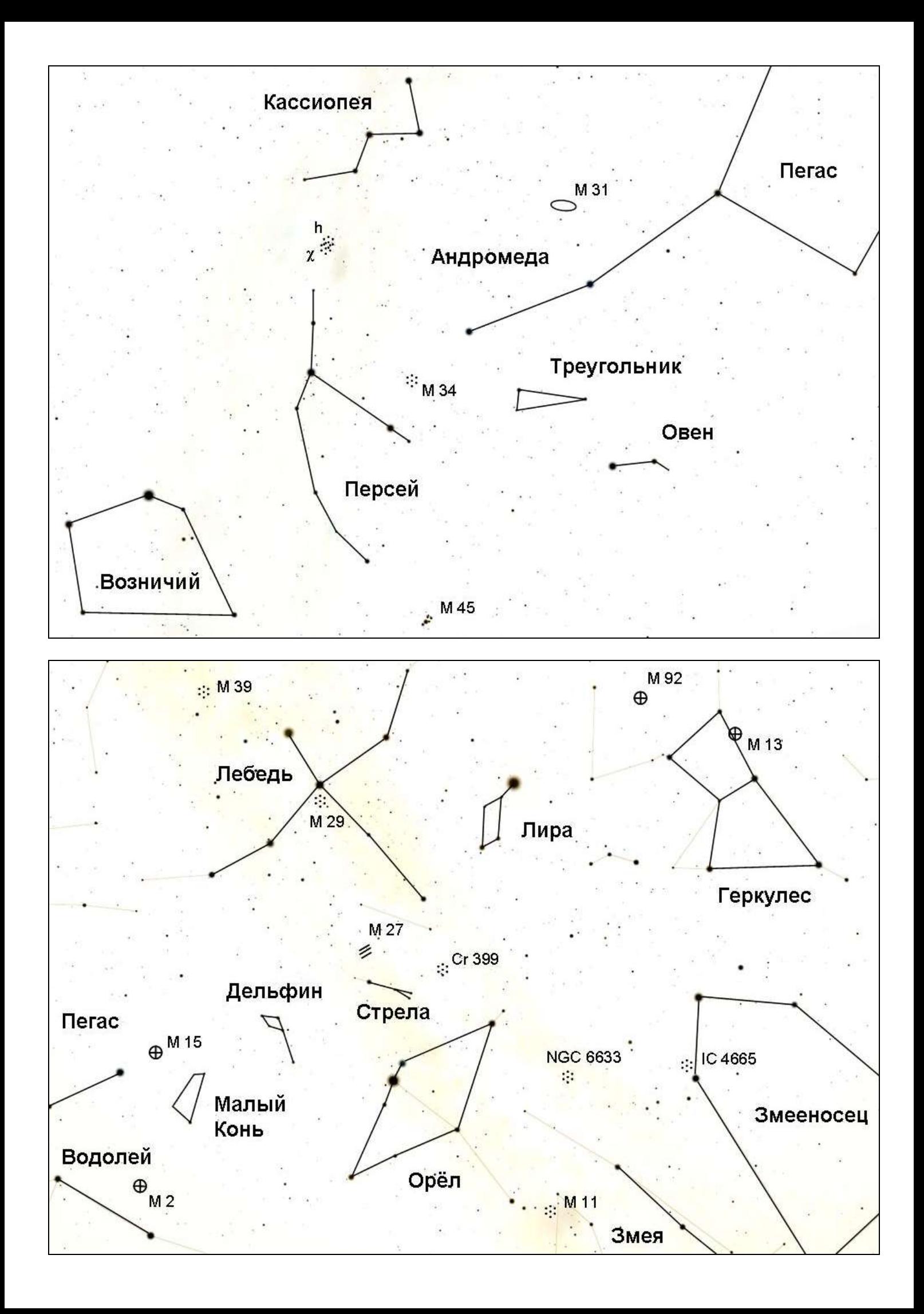

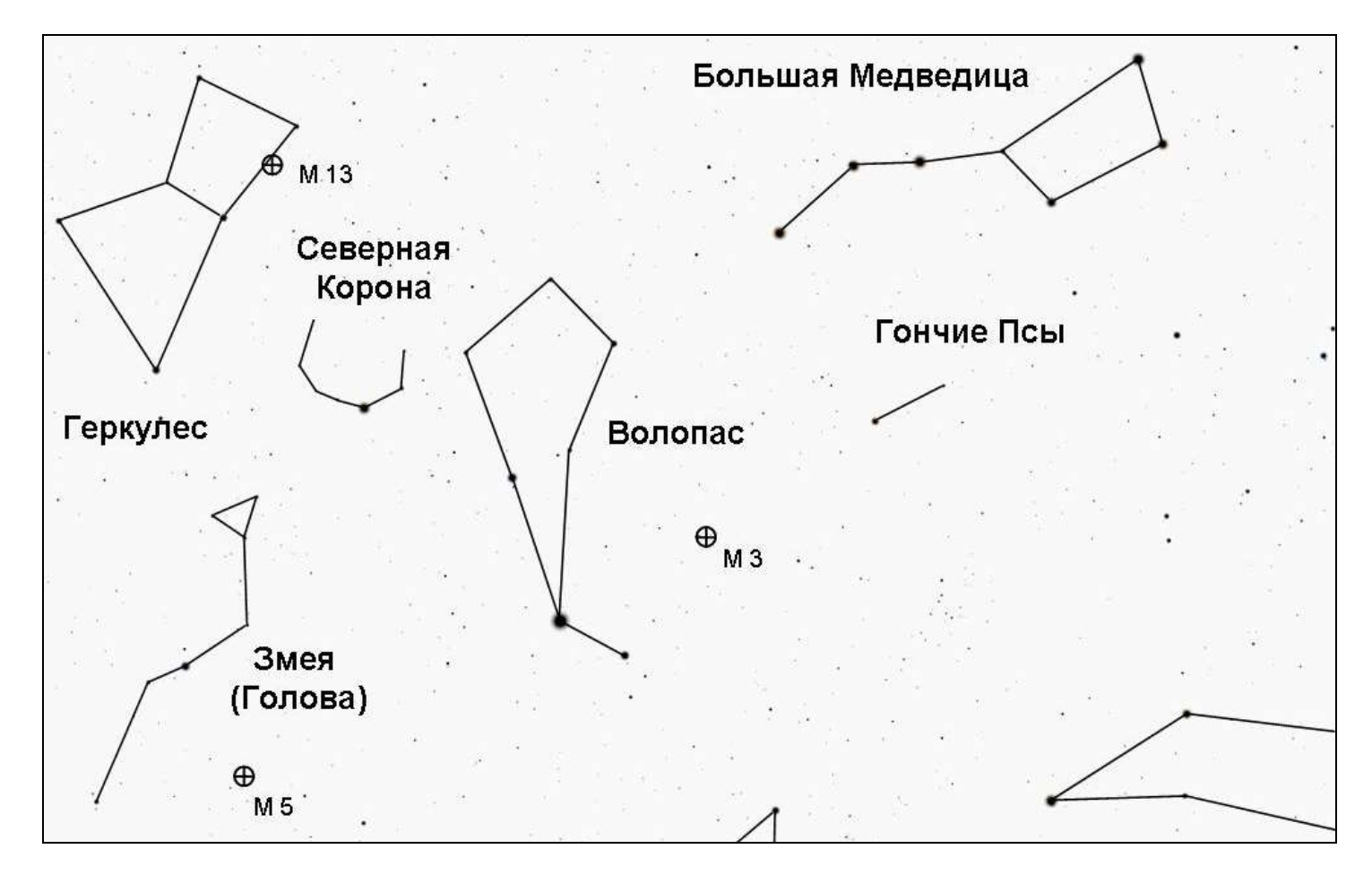

## **Задание 6. Наблюдение Млечного Пути (выполняется в течение одной ночи).**

## **Цель: изучить форму и структуру Млечного Пути.**

**Примечание:** наблюдение Млечного Пути следует проводить во второй половине августа, в безлунную ночь с хорошей прозрачностью атмосферы, на открытом месте (в поле, на лугу), и только когда полностью стемнеет (после полуночи). Важна адаптация глаз к темноте.

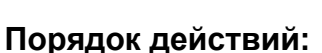

- 1) Используя подвижную карту звёздного неба, определить и записать в журнале наблюдений, как будет располагаться Млечный Путь в выбранную вами дату и время (к востоку от зенита, к западу от зенита и т.п.). Указать дату и время, на которую была настроена Ваша подвижная карта звёздного неба.
- 2) Проверить, по каким созвездиям проходит Млечный Путь. Выписать их в журнал наблюдений.
- 3) Когда полностью стемнеет, исследовать зенитную область небосвода и найти Млечный Путь.
- 4) Отметить в журнале наблюдений, имеет ли Млечный Путь чёткие края (или они размыты), одинакова ли яркость Млечного Пути в разных участках (или она различна), видны или нет в полосе Млечного Пути тёмные провалы, прожилки.
- 5) Нарисовать в журнале наблюдений схему расположения звёзд в зенитной области неба и наметить, как проходит Млечный Путь.

**Для тех, у кого имеется бинокль:** пронаблюдать в бинокль созвездия в зенитной области неба и оценить, в каком из них Млечный Путь особенно богат звёздами. Сравнить количество звёзд в поле зрения бинокля при наблюдении созвездий Большой Медведицы и Кассиопеи.

# **Ответить письменно на вопросы:**

- Из чего состоит Млечный Путь?
- Почему невооружённым глазом мы не видим звёздную структуру Млечного Пути?

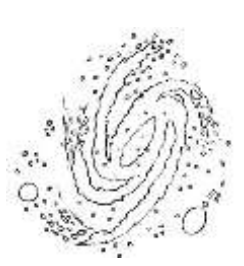

- Какую форму имеет Млечный Путь на небосводе?
- Что представляют собой тёмные области на фоне Млечного Пути?
- Найдите в астрономической литературе и выпишите в журнал наблюдений другие названия Млечного Пути.

**Представить:** описание расположения Млечного Пути относительно зенита на время наблюдений с указанием даты и времени, список созвездий, по которым проходит Млечный Путь, описание структуры Млечного Пути, зарисовку зенитной области небосвода с Млечным Путём + письменные ответы на вопросы.

#### **Задание 7. Наблюдение широких двойных звёзд в бинокль (выполняется в течение одной или нескольких ночей).**

**Цель: приобрести навыки в наблюдении широких двойных звёзд в бинокль.**

**Примечание:** наблюдение двойных звёзд не требует совершенно тёмного неба, и поэтому этими наблюдениями лучше заняться в июне и июле, для того чтобы август оставить для наблюдений Млечного Пути и тусклых объектов звёздного неба. Для наблюдения широких двойных звёзд необходимо жёстко закрепить бинокль (лучше использовать штатив), на худой конец опереть бинокль о перила, подоконник или столб. Иначе тряска рук будет настолько мешать наблюдениям, что двойственность звёзд будет неочевидна. Для наблюдения двойных звёзд необходим бинокль с увеличением около 15 крат.

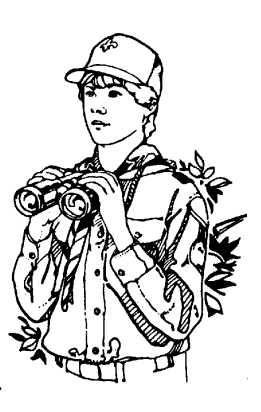

- 1) Используя подвижную карту звёздного неба, определить, какие созвездия будут видны в выбранную Вами дату и время. Выписать в столбик эти созвездия в журнал наблюдений. Указать дату и время, на которые была настроена Ваша подвижная карта звёздного неба.
- 2) Изучить список широких двойных звёзд, доступных для наблюдений в бинокли:

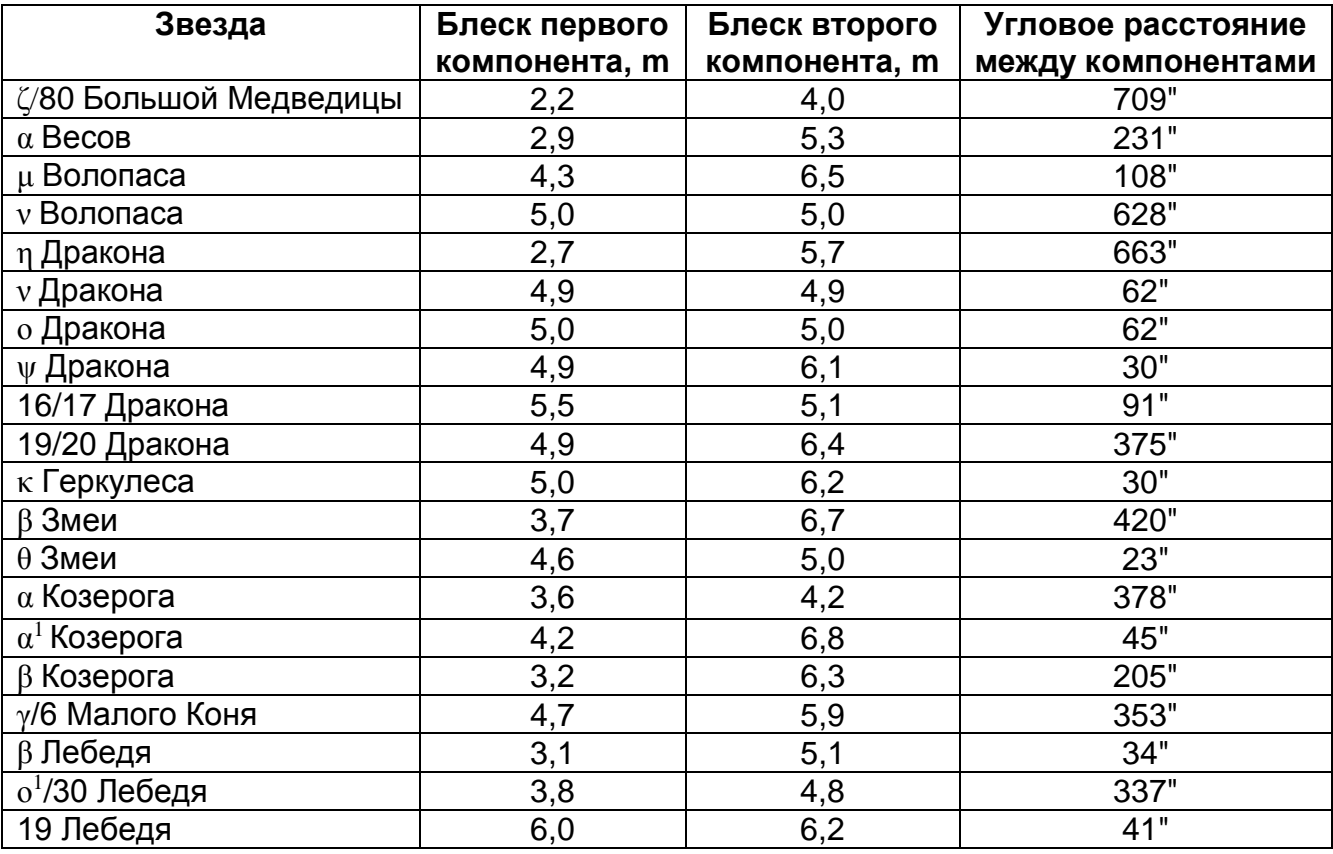

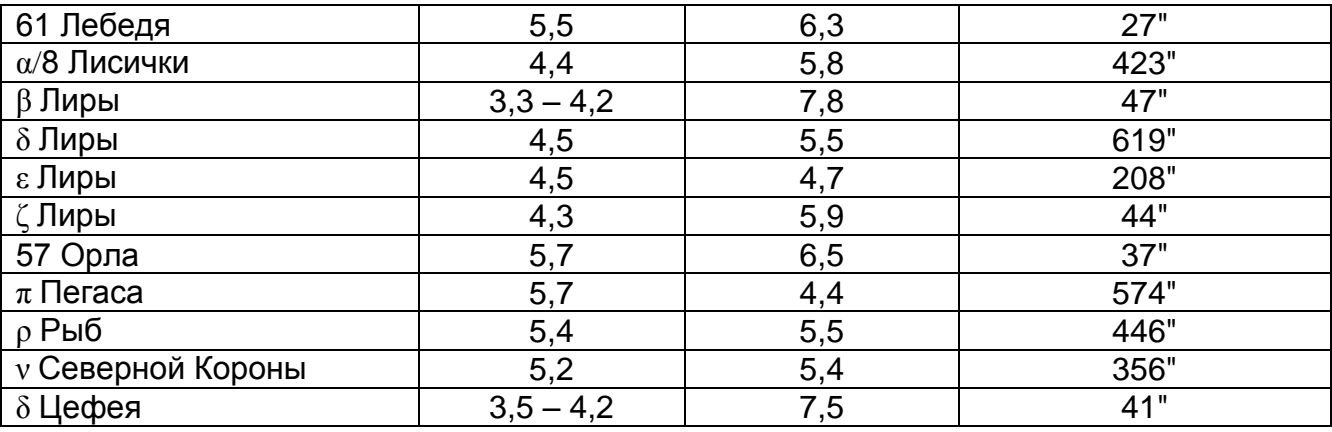

- 3) Выбрать из данного списка и выписать в журнал наблюдений двойные звёзды (с указанием углового расстояния между компонентами), находящиеся в созвездиях, которые будут видны в выбранный Вами момент. Для первого раза достаточно выбрать 10 звёзд.
- 4) Найти на картах атласа звёздного неба (можно воспользоваться картами, приведёнными ниже) выбранные двойные звёзды и запомнить их положения в созвездиях. Можно сделать копии соответствующих карт из атласа звёздного неба и карандашом отметить интересующие двойные звёзды. Можно сделать карандашом наброски созвездий в журнале наблюдений и отметить на них двойные звёзды.

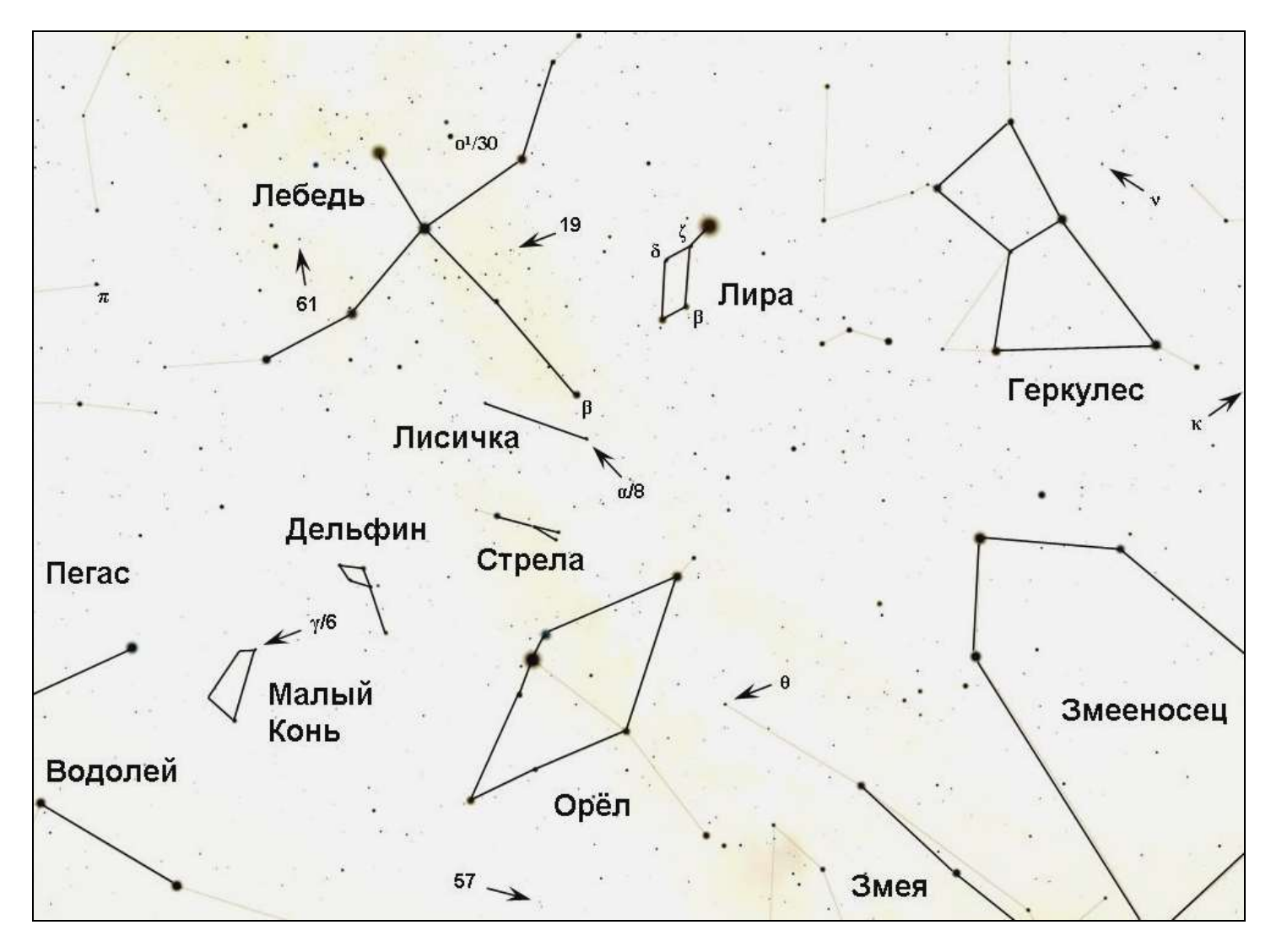

- 5) Когда стемнеет, приступить к наблюдению двойных звёзд в бинокль. Удобнее начать с наиболее широких звёздных пар, а наиболее тесные пары оставить напоследок.
- 6) Если у компонентов двойной звезды заметны цветовые оттенки, то отметить это в журнале наблюдений.
- 7) Отметить в журнале наблюдений, какие из выбранных двойных звёзд Вы нашли и разрешили на компоненты.
- 8) Проверить при помощи бинокля, являются ли широкими оптическими двойными звёздами 72 Змееносца, θ Лебедя, 13 Лисички, 15 Лисички, 47 Змеи (Голова), ψ Змеи (Голова), π Змеи (Голова). Где расположены эти звёзды, узнать самостоятельно, используя компьютерный планетарий, атлас звёздного неба или ресурсы интернета. Результат оформить в виде небольшой таблицы.

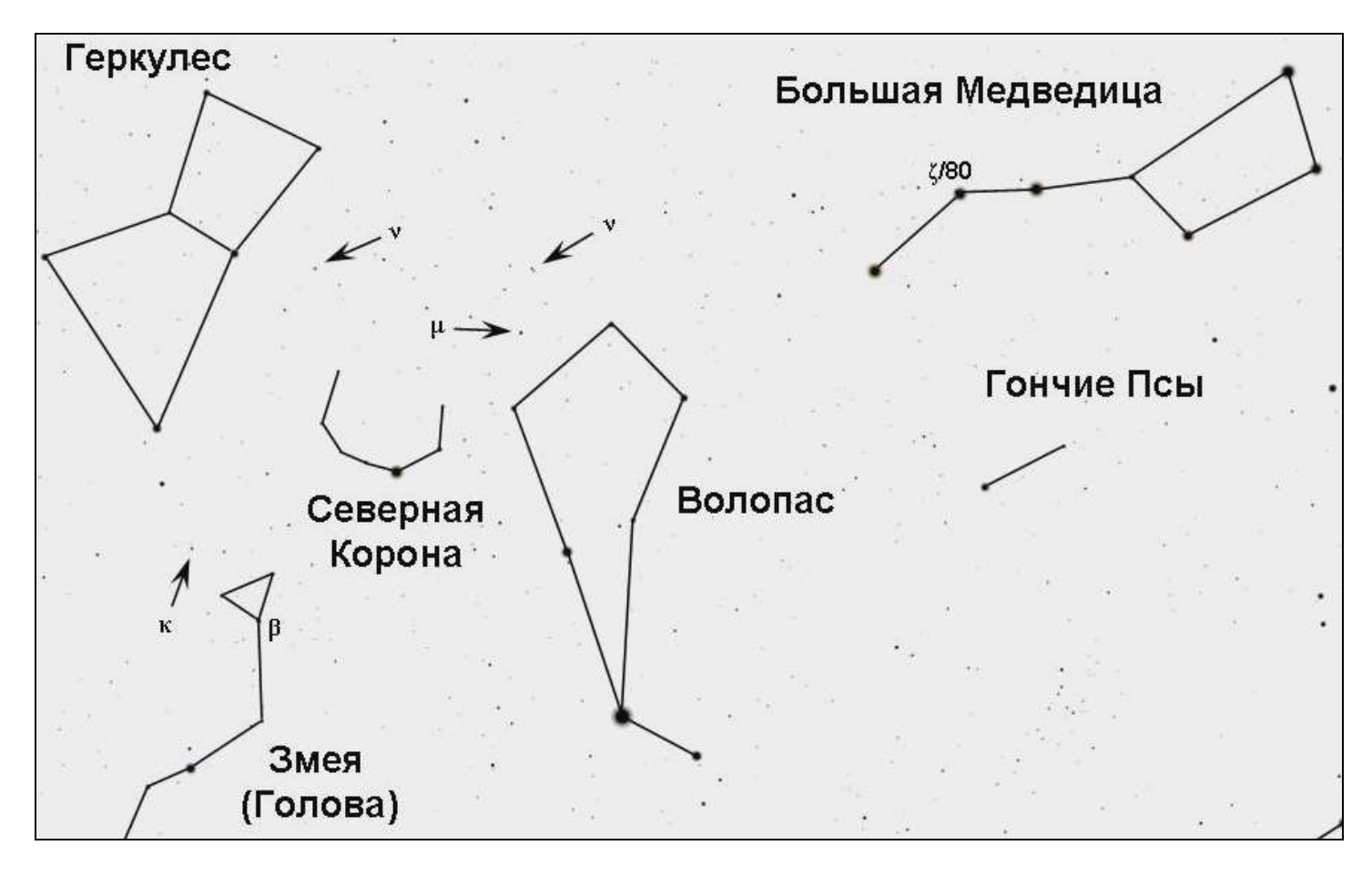

Почему при наблюдении двойных звёзд бинокль необходимо жёстко закреплять?

**Представить:** список видимых в момент наблюдения созвездий, список из 10 выбранных для наблюдений звёзд, по возможности представить копию участка звёздного неба с отмеченными двойными звёздами, отметки о найденных и разрешённых на компоненты двойных звёздах, по возможности отметки о цветовых оттенках компонентов, список звёзд, проверенных Вами на двойственность + письменный ответ на вопрос.

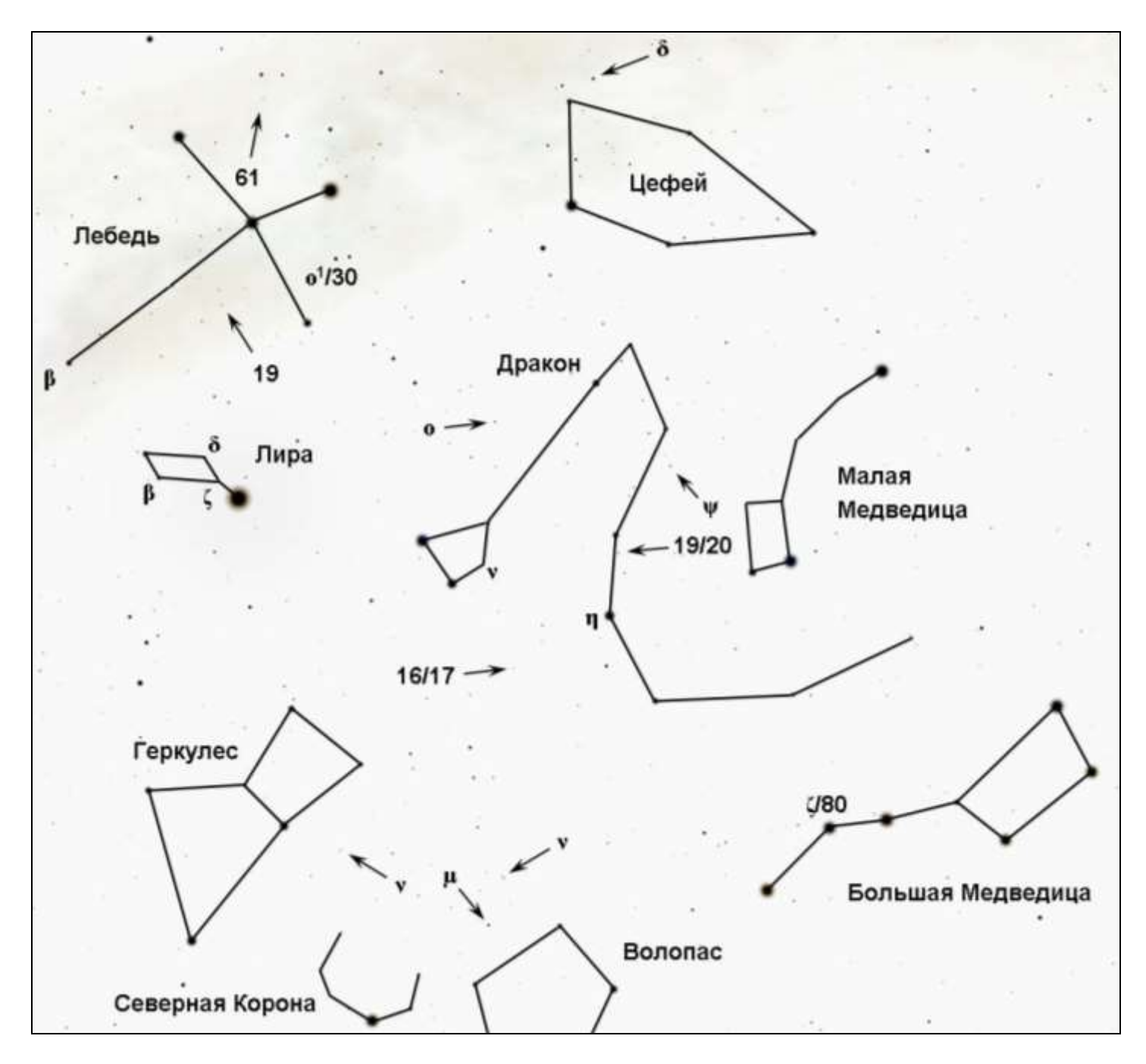

#### **Задание 8. Наблюдение захода Луны (выполняется в течение нескольких последовательных вечеров и ночей).**

## **Цель: убедиться в изменении со временем точки захода Луны.**

**Примечание:** для успешного выполнения этого задания необходимо выбрать место с открытым горизонтом в юго-западной его части. Начинать серию наблюдений лучше всего, когда возраст Луны будет около 4 суток (при этом заход Луны происходит не очень поздно).

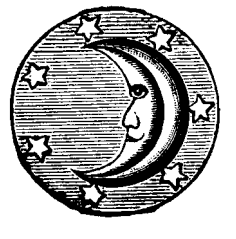

- 1) Днём поучиться определять азимут различных отдалённых предметов (астрономический азимут отсчитывается от точки юга к западу от 0 до 360°).
- 2) Дождаться ясного вечера. Взять компас и отметить по нему азимут точки захода Луны (возраст Луны должен составлять около 4 суток). По часам отметить время захода Луны.
- 3) Если имеется цифровой фотоаппарат, то произвести фотографирование Луны в момент её захода (если в этот момент она различима). Лучше с возвышенности.
- 4) Внести значение азимута и время захода Луны в таблицу (таблицу необходимо заранее перерисовать в журнал наблюдений). Не забыть указать дату наблюдений и возраст Луны (возраст Луны можно узнать в интернете и вписать в таблицу позднее).
- 5) Сделайте 5-6 таких наблюдений (желательно до полнолуния).

#### **Пример заполнения таблицы**

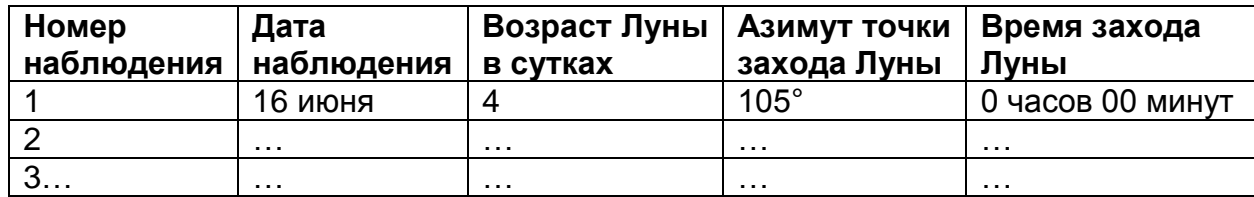

#### **Ответить письменно на вопросы:**

- Изменяется ли со временем точка захода Луны?
- Как изменяется азимут точки захода растущей Луны?
- Как изменяется время захода растущей Луны?
- Объясните, почему время захода Луны изменяется именно так.

**Представить:** заполненную таблицу (сделать не менее 5 наблюдений), по возможности фотографии (не менее 5) на электронном носителе + письменные ответы на вопросы.

**Дополнительное задание для увлечённых любителей астрономии:** провести серию подобных наблюдений восхода Луны и сравнить полученные результаты с данными, полученными для захода Луны (подобные наблюдения следует начинать проводить через 3-4 суток после наступления полнолуния и закончить не позднее чем за 4 суток до следующего новолуния). Время восхода Луны в Вашей местности следует заранее определить с помощью компьютерного планетария.

## **Задание 9. Наблюдение смены лунных фаз (задание выполняется в течение нескольких последовательных вечеров и ночей).**

## **Цель: убедиться в изменении лунных фаз и получить наглядный материал.**

## **Порядок действий:**

- 1) Выбрать для первого наблюдения вечер, когда возраст Луны составляет 3-4 суток.
- 2) После захода Солнца сделать зарисовку карандашом вида Луны в таблице (таблицу нужно перерисовать в журнал наблюдений заранее). Не забыть указать дату наблюдения и возраст Луны (возраст можно узнать позднее, используя интернет или компьютерный планетарий).

#### **Пример заполнения таблицы**

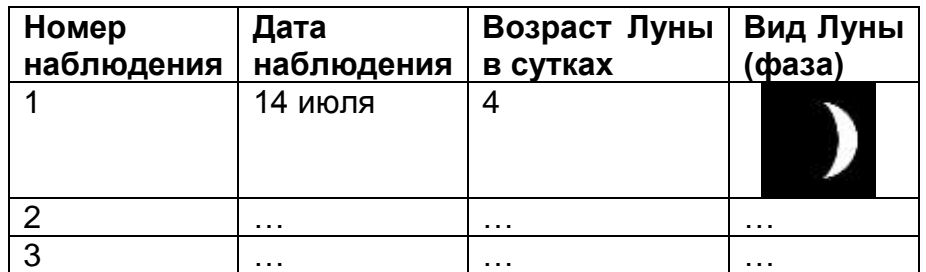

3) Повторить наблюдения несколько раз (по возможности через 2-3 суток). За один лунный месяц нужно провести 6-7 наблюдений (если погода не позволяет провести нужное количество наблюдений на протяжении одного лунного цикла, то целесообразно дополнить их наблюдениями в следующем лунном месяце).

- 4) Если в Вашем распоряжении имеется цифровой фотоаппарат, то полезно сделать серию снимков Луны в различных фазах (в журнале наблюдений необходимо обязательно фиксировать даты снимков). Фотографии желательно распечатать. При этом на обратной стороне каждой фотографии проставить номер снимка, дату, возраст Луны в сутках.
- 5) Научиться «на глаз» определять возраст Луны.

- Что такое лунная фаза?
- Отчего происходит смена лунных фаз?
- Сколько времени занимает 1 полный цикл смены лунных фаз?
- Как изменяется вид Луны, когда она в своём видимом движении по небу удаляется от Солнца? А когда приближается к Солнцу?
- Каков возраст Луны в полнолуние?
- Какова фаза Луны при её возрасте в 22 суток?

**Представить:** заполненную таблицу, по возможности фотографии Луны в различных фазах + письменные ответы на вопросы.

#### **Задание 10. Видимое перемещение Луны относительно неподвижных звёзд (задание выполняется в течение двух последовательных вечеров и ночей).**

#### **Цель: убедиться в видимом смещении Луны на фоне звёздного неба.**

**Внимание!** Данное наблюдение лучше удаётся в зимнее время, когда суточный путь Луны по небосводу проходит выше.

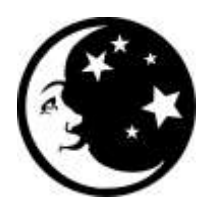

#### **Порядок действий:**

 1) Определить по астрономическому календарю или при помощи компьютерного планетария, в какие дни Луна будет находиться рядом с яркой звездой или планетой. Можно воспользоваться и приведённой ниже таблицей:

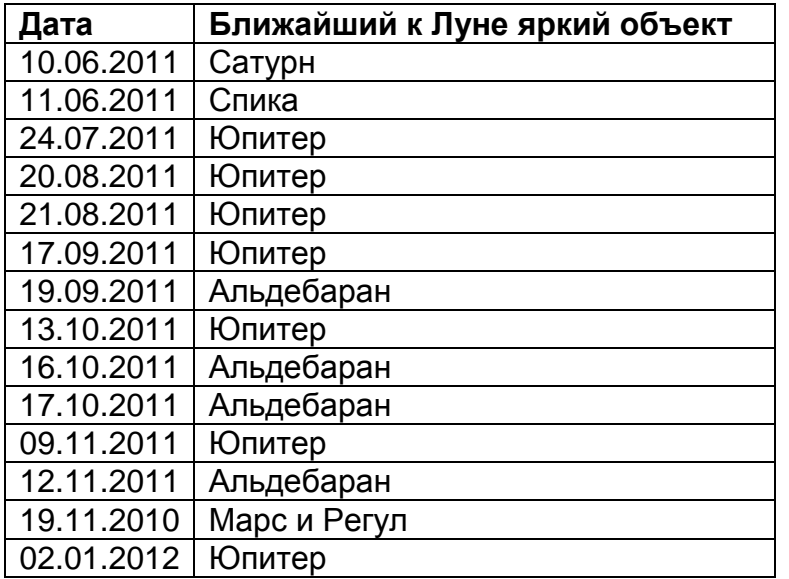

- 2) Выбрать один из подходящих вечеров. Небо должно быть чистым. Луна должна находиться в восточной, юго-восточной или южной части небосвода (но не в западной).
- 3) Наблюдение лучше начать сразу, как только стемнеет, поскольку на его выполнение требуется довольно большое время.
- 4) Заметить «на глаз» и запомнить угловое расстояние от Луны до ближайшей относительно яркой звезды или планеты.
- 5) Провести такое же наблюдение через 2-3 часа. Изменилось ли угловое расстояние от Луны до выбранной звезды/планеты или нет?
- 6) Выполнить рисунок в журнале наблюдений, показывающий перемещение Луны относительно выбранной звезды/планеты. Указать дату и время наблюдений (для первого и для второго).
- 7) Для контроля сравнить данное положение Луны с положением Луны относительно выбранного объекта в следующий вечер.

- Изменяется ли видимое положение Луны среди звёзд или нет?
- Сегодня Луна взошла в 18.00. Завтра она взойдёт а) позже, б) раньше, в) в то же время. Выберите правильный ответ.
- Луна перемещается среди звёзд в направлении вращения звёздного неба (обгоняет его) или против этого вращения (отстаёт от него)?
- Почему Луна заходит в западной стороне неба, хотя всё время движется к востоку?

**Представить:** рисунок в журнале наблюдений + письменные ответы на вопросы.

#### **Задание 11. Наблюдение Луны в бинокль (выполняется в течение около полутора недель с момента появления на вечернем небе растущего лунного серпа и до полнолуния).**

#### **Цель: познакомиться с основными достопримечательностями видимой стороны Луны.**

**Примечание:** [http://selena.sai.msu.ru/Rod/Publications/Map\\_moon/Map\\_moon.htm](http://selena.sai.msu.ru/Rod/Publications/Map_moon/Map_moon.htm) - ссылка для знакомства с лунными картами. С этой web-страницы можно скачать лунную карту.

## **Порядок действий:**

- 1) Изучить расположение лунных морей, наиболее крупных кратеров и горных цепей по лунной карте.
- 2) Используя карту Луны, приведённую ниже, составить в журнале план наблюдений в виде таблицы:

#### **Пример заполнения таблицы**

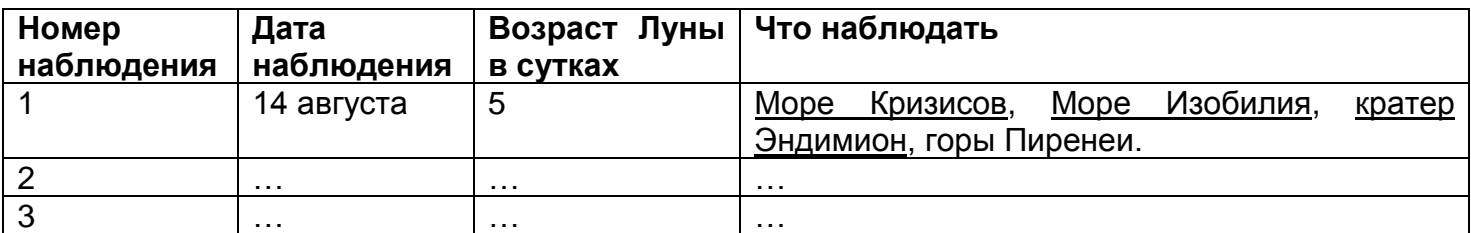

- 3) Провести серию наблюдений Луны по мере увеличения её фазы. В таблице отмечать (подчёркиванием), какие из намеченных деталей были найдены, а какие – нет. Провести не менее 5 таких наблюдений Луны (в различных фазах).
- 4) В полнолуние произвести зарисовку лунных морей в заранее подготовленной в журнале окружности диаметром 5-8 см.
- 5) Сравнить свою зарисовку с фотографией лунного диска и проверить правильность изображения морей. За каждое правильно изображённое море (соответствует форма, относительные размеры и расположение на диске Луны) добавлять себе по одному баллу. Подсчитать общее

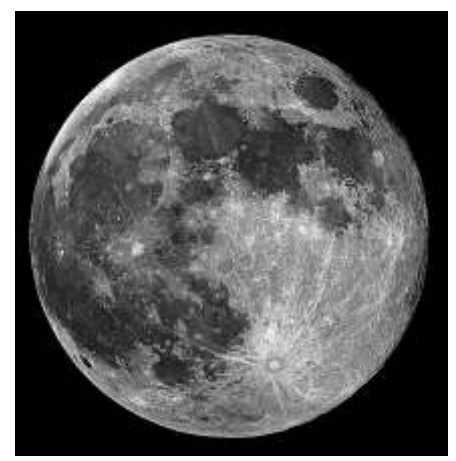

количество баллов. У вас должно получиться не менее 10 баллов.

6) Проанализируйте свою таблицу. Сколько из намеченных объектов Вам удалось обнаружить в бинокль?

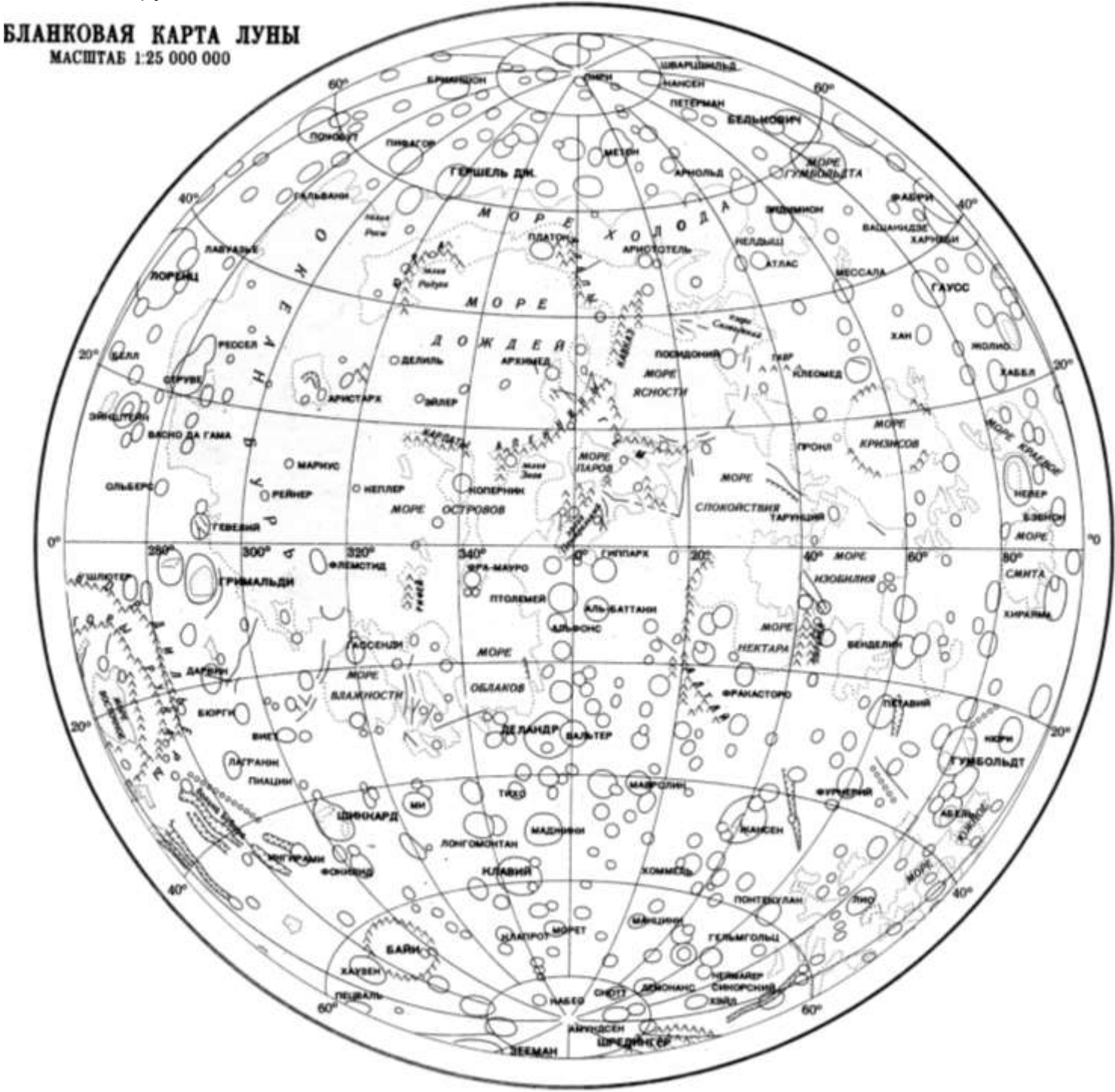

## **Ответить письменно на вопросы:**

- Почему кратеры как бы пропадают в полнолуние?
- При каких условиях освещения кратер наблюдается наиболее отчётливо?
- Какие объекты видимого полушария Луны легче всего наблюдаются в бинокль?

**Представить:** заполненную таблицу с отмеченными найденными деталями, зарисовку лунных морей в полнолуние с количеством набранных баллов + письменные ответы на вопросы.

## **Задание 12. Наблюдение захода Солнца (задание выполняется в течение всего лета).**

**Цель: убедиться в изменении со временем точки захода Солнца.** 

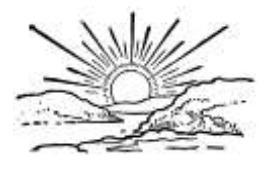

**Примечание:** задание выполняется аналогично заданию №8 «Наблюдение захода Луны». Однако, в отличие от Луны, наблюдать заход Солнца проще, потому что оно ярче Луны и заходит не так поздно.

# **Порядок действий:**

- 1) Днём поучиться определять по компасу азимут различных отдалённых предметов (астрономический азимут отсчитывается от точки юга к западу от 0 до 360°).
- 2) Ясным вечером взять компас и отметить по нему во время захода Солнца азимут точки захода. По часам отметить время захода Солнца.

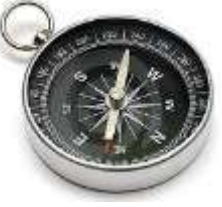

- 3) Если имеется цифровой фотоаппарат, то произвести фотографирование Солнца в момент его захода. Фотографирование производить с одного и того же места. В журнале наблюдений фиксировать номер снимка, а также дату и время снимка.
- 4) Внести значение азимута и время захода Солнца в таблицу (таблицу необходимо заранее перерисовать в журнал наблюдений). Не забыть указать дату наблюдений.
- 5) Сделать 5-6 таких наблюдений на протяжении всего лета (с периодом в 2 недели). Фотографии распечатать и вклеить в журнал наблюдений.

#### **Пример заполнения таблицы**

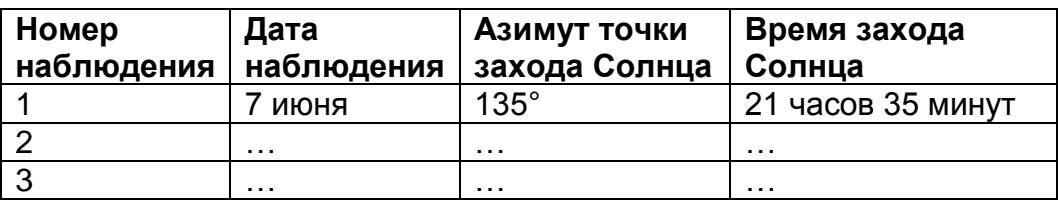

#### **Ответить письменно на вопросы:**

- Изменяется ли время захода Солнца? Почему?
- Как изменяется время захода Солнца после 22 июня?
- Изменяется ли азимут точки захода Солнца? Почему?
- Как изменяется азимут точки захода Солнца после 22 июня?

**Представить:** заполненную таблицу с 5-6 наблюдениями, по возможности фотографии (5-6 штук; их целесообразно распечатать, на обратной стороне каждой указать дату и время – переписать из журнала наблюдений) + письменные ответы на вопросы.

## **Задание 13. Наблюдение смещения солнечных пятен (задание выполняется** в течение **двух недель).**

#### **Цель: проследить смещение солнечных пятен по солнечному диску и определить период вращения Солнца.**

**Примечание:** для проведения этих наблюдений, необходимо сконструировать приспособление, которое позволяло бы закреплять бинокль в необходимом положении + как-то закрепить экран, чтобы можно было зарисовывать расположение солнечных пятен.

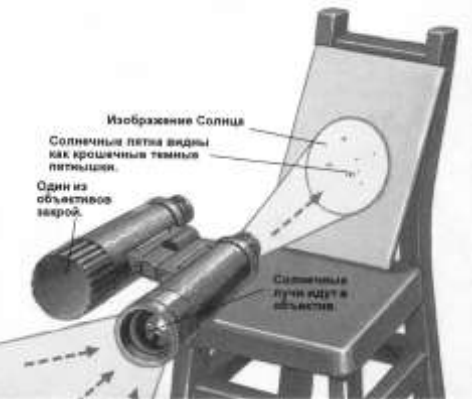

<http://sohowww.nascom.nasa.gov/>- ссылка на сайт о Солнце. В нём содержится информация о расположении солнечных пятен на текущую дату.

- 1) Набрать на компьютере и распечатать 5 бланков для фиксирования результатов наблюдений (пример приведён ниже). В них каждый раз проставляется дата, время наблюдения, инструмент и его увеличение. Диаметр окружности должен быть равен 5 см.
- 2) Закрепить бланк на солнечном экране.
- 3) Направить бинокль на Солнце и получить его изображение на солнечном экране. Разместить солнечный экран на таком расстоянии от окуляров бинокля, чтобы изображение Солнца совпало с окружностью, нарисованной в бланке.
- 4) При помощи карандаша наметить группы пятен или отдельные пятна. Если пятен на солнечном диске нет, то наблюдение отложить на несколько дней.
- 5) После каждой зарисовки зайти на сайт о Солнце (ссылка приведена выше) и сравнить свой рисунок с фотографией Солнца на эту же дату. Скопировать эту фотографию к себе на компьютер и затем распечатать её, чтобы вложить в журнал наблюдений.
- 6) В последующие дни (лучше всего через день) повторить зарисовку солнечных пятен. Наблюдения желательно проводить в одно и то же время, для того чтобы суточная параллель Солнца на всех зарисовках располагалась одинаково.
- 7) У Вас должно накопиться 5 таких зарисовок (и 5 фотографий к ним). Все их нужно вклеить в журнал наблюдений.
- 8) Используя свои зарисовки, определите средний период вращения Солнца.
- 9) Используя возможности интернета, найдите информацию о том, что такое число Вольфа, формулу для его вычисления и как с помощью этих чисел можно строить график солнечной активности.

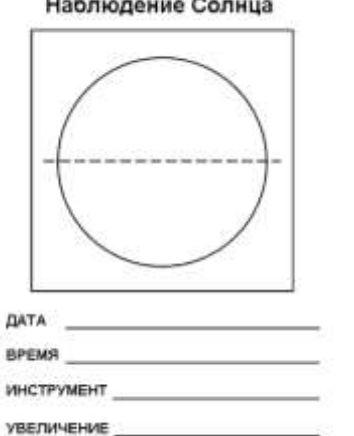

- Какие наблюдения говорят нам о вращении Солнца вокруг своей оси?
- За какое время Солнце совершает один оборот вокруг своей оси?
- По какой формуле рассчитывается число Вольфа? Выпишите в журнал наблюдений, что обозначают компоненты этой формулы.

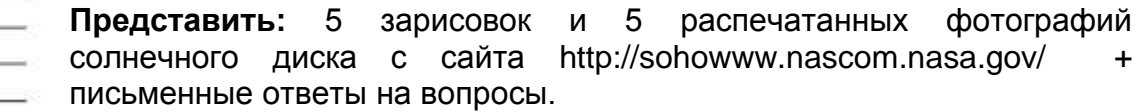

# **Задание 14. Оценка размера солнечного пятна (задание выполняется дома в любое время года).**

## **Цель: научиться определять площадь солнечных пятен.**

## **Порядок действий:**

1) С сайта<http://sohowww.nascom.nasa.gov/> скачать чёрно-белую фотографию Солнца с большими пятнами в центральной части диска за любую дату (можно также воспользоваться снимком, приведённым ниже).

**Примечание:** Поскольку форма пятен на краю солнечного диска искажена, то в таком их положении невозможно по методу пропорций получить достоверное значение их диаметров. Поэтому для расчётов нужно выбирать пятна в центральной части солнечного диска и лучше всего круглой формы.

- 2) Измерить линейкой по экрану диаметр изображения Солнца, а также самого большого из пятен (вместе с полутенью). Записать значения диаметров (в мм) в журнал наблюдений. Не забыть указать дату снимка Солнца.
- 3) Зная диаметр Солнца (1 392 000 км), вычислить по методу пропорций диаметр пятна. Расчёты проводить в журнале.
- 4) Сравнить диаметр пятна с диаметром планеты Земля (12 756 км). Диаметр большого солнечного пятна на фотографии ниже около 21 000 км.
- 5) Подобным методом можно не только оценить диаметр отдельного пятна, но и определить протяжённость целой группы пятен. На снимке внизу протяжённость группы

пятен составляет около 117 000 км. Если на Вашем снимке Солнца имеется подобная группа пятен, рассчитайте её протяжённость.

6) Если пятно круглое, то можно подсчитать его площадь по формуле  $S = \pi R^2$ , где S площадь пятна,  $\pi$  – константа ( $\approx$  3.14), а R – радиус солнечного пятна.

**Дополнительное задание:** если солнечное пятно особо крупное и на снимке хорошо просматривается его центральная часть и полутень, то целесообразно отдельно рассчитать диаметр центральной части пятна и ширину полутени.

#### **Ответить письменно на вопросы:**

- Что такое солнечное пятно? Какова его температура?
- Как часто на Солнце возникают пятна, диаметр которых превосходит диаметр Земли?
- Как по пятнам определяют динамику солнечной активности?

**Представить:** распечатанный снимок Солнца с крупным пятном в центральной части, расчёты в журнале наблюдений + письменные ответы на вопросы.

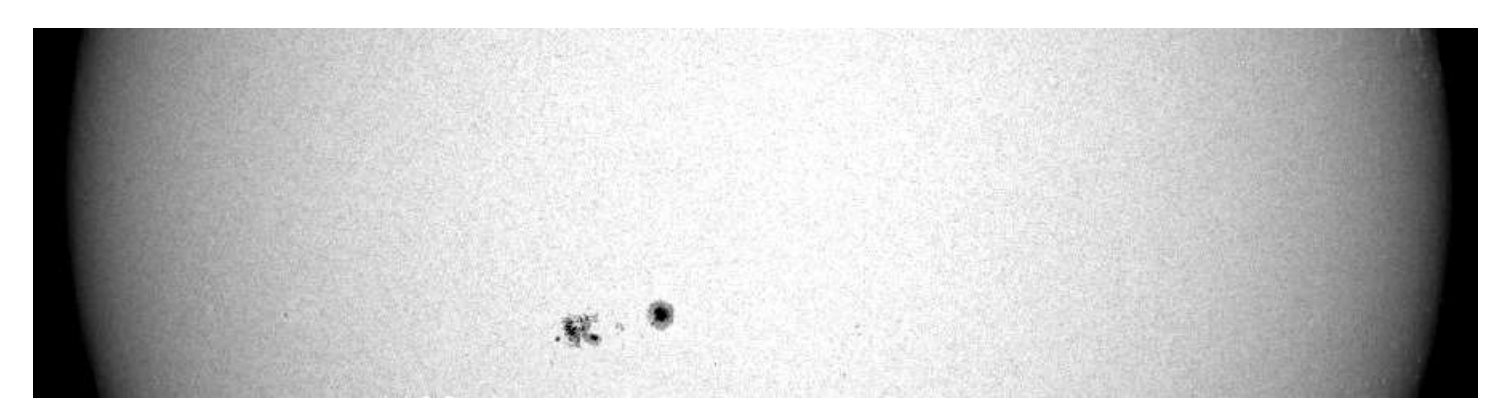

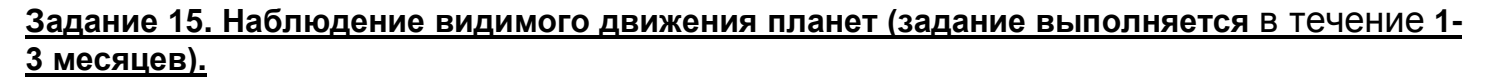

**Цель: убедиться в видимом перемещении планет относительно неподвижных звёзд.**

**Примечание:** Выявление видимого перемещения планеты на фоне звёздного неба удобнее проводить на примере Марса или Венеры, поскольку они перемещаются довольно быстро. Если же взять Юпитер, то наблюдения затянутся на несколько месяцев. Сатурн для подобных наблюдений не рекомендуется из-за его чрезвычайно медленного перемещения.

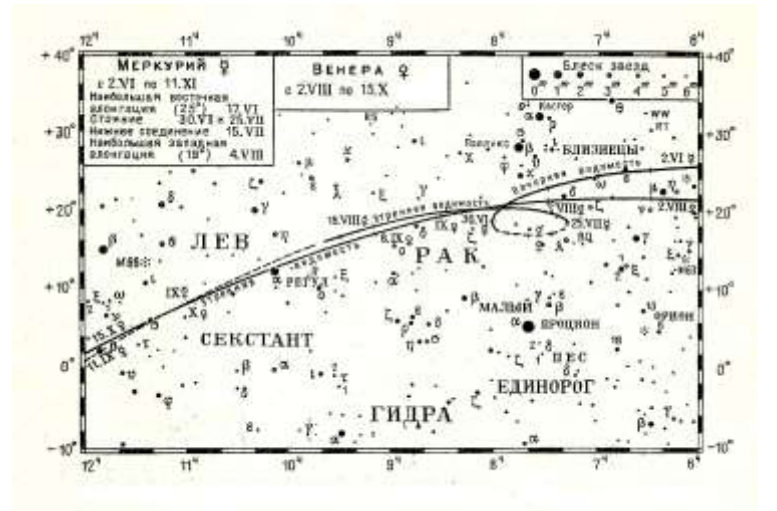

- 1) Определить условия видимости выбранной Вами планеты при помощи компьютерного планетария, школьного астрономического календаря или ресурсов интернета на ближайшие 3 месяца.
- 2) Скачать из интернета электронный звёздный атлас по ссылке <http://www.eproject.ru/download/15062005/page1.htm>
- 3) Распечатать ту страницу электронного атласа звёздного неба, на которой есть созвездие, в котором находится выбранная планета.
- 4) Найти выбранную планету на звёздном небе. Заметить её расположение относительно ближайших звёзд.

**Примечание:** Наблюдать планету нужно на тёмном небе, когда видны звёзды 5-ой величины (иначе трудно будет зафиксировать положение планеты относительно звёзд). Поэтому лучше это сделать в августе, когда темнеть будет раньше, а ночи сами по себе будут более тёмными.

- 5) Найти эти звёзды на распечатанном участке звёздного неба. Отметить карандашом положение планеты. Рядом указать дату наблюдения.
- 6) Повторить наблюдения 4-5 раз с промежутком в 1 неделю (для Венеры), в 10 суток (для Марса), в 3 недели (для Юпитера). Каждый раз отмечать положение планеты на распечатанном участке звёздного неба.
- 7) Если есть возможность, то провести подобное наблюдение и за какой-нибудь другой планетой. Тогда будет возможность сравнить скорости перемещения планет на фоне неподвижных звёзд.

## **Ответить письменно на вопросы:**

- Почему планеты были названы «блуждающими светилами»? Действительно ли они перемещаются относительно неподвижных звёзд?
- В какую сторону перемещалась выбранная Вами планета? Сделайте вывод: какое видимое движение она совершала за этот период – прямое или ретроградное?

**Представить:** распечатанный участок звёздного неба с 4-5 отметками положения планеты (с указанными датами) + письменные ответы на вопросы.

#### **Задание 16. Наблюдение планет в бинокль (задание выполняется в течение всего года, чтобы пронаблюдать все указанные планеты).**

#### **Цель: получить представление о том, как планеты выглядят в бинокль.**

**Примечание:** наблюдение проводить в бинокль с увеличением не менее 15 крат. Наиболее интересно наблюдать Юпитер, Сатурн и Венеру, поскольку они имеют довольно большой угловой диаметр. Меркурий и Марс всегда выглядят в бинокль как звёзды, и поэтому их наблюдение в бинокль особого интереса не представляет.

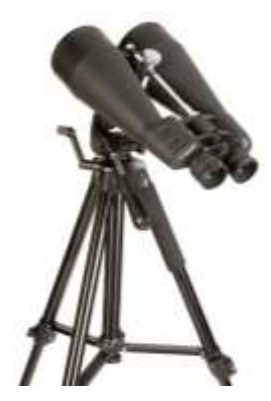

**Представить** описание увиденного в бинокль в форме заполненной в журнале наблюдений таблицы:

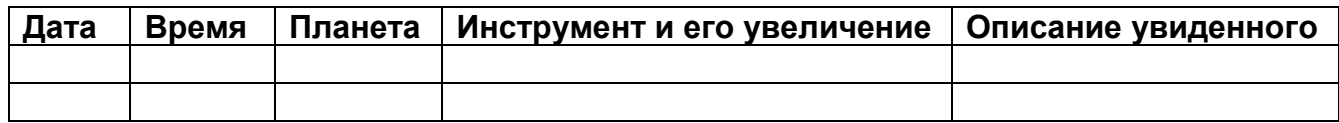

#### **Задание 17. Наблюдение планет в телескоп (задание выполняется в течение всего года, чтобы пронаблюдать все указанные планеты).**

**Цель: получить представление о том, как выглядят планеты в телескоп и что на них можно рассмотреть.**

**Наблюдение галилеевых спутников Юпитера (задание выполняется в течение 2-4 недель). Порядок действий:**

- 1) Набрать на компьютере и распечатать 10-15 бланков для фиксирования результатов наблюдений (пример справа).
- 2) Определить условия видимости Юпитера при помощи компьютерного планетария, школьного астрономического календаря или ресурсов интернета.
- 3) Провести серию наблюдений расположения спутников Юпитера относительно диска планеты (использовать

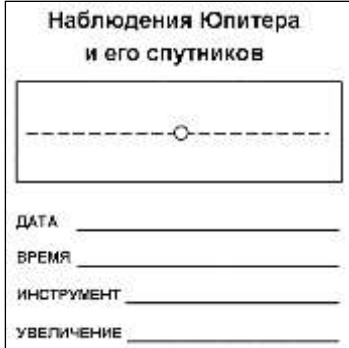

минимальное увеличение телескопа (около 30 крат), чтобы спутники вместе с Юпитером уместились в поле зрения телескопа целиком). Каждый раз зарисовывать их расположение на новом бланке. Наблюдение проводить в один и тот же инструмент с одним и тем же увеличением. Всего сделать 10-15 наблюдений в разные дни.

- 4) При помощи компьютерного планетария узнать название спутников. Подписать их на каждом бланке.
- 5) Используя данные наблюдений, ответьте письменно на вопросы:
	- какой спутник имеет самый короткий период обращения вокруг Юпитера?
	- какой из галилеевых спутников наиболее удалён от Юпитера?

## **Дополнительные вопросы:**

- Почему спутники Юпитера не улетают от него?
- Почему спутники не падают на Юпитер?

**Представить:** 10-15 заполненных бланков + письменные ответы на 4 вопроса.

## **Наблюдение и зарисовка диска Юпитера (задание выполняется в течение 2-3 месяцев). Порядок действий:**

- 1) Определить условия видимости Юпитера при помощи компьютерного планетария, школьного астрономического календаря или ресурсов интернета. Для наблюдений Юпитера выбрать момент, когда его высота над горизонтом максимальна для выбранной Вами даты (при условии, что он виден невооружённым глазом).
- 2) Выставить телескоп на открытое место или на балкон и, в случае большой разницы температур (10° и больше), дать телескопу охладиться в течение 1 часа (особенно это касается рефлекторов).

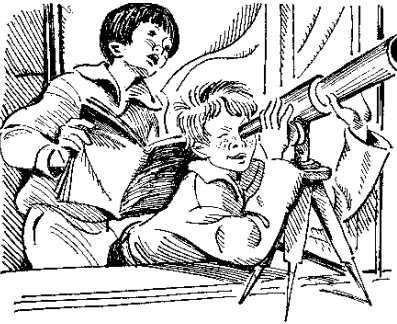

- 3) Взять планшет и прикрепить к нему небольшой листок бумаги, на котором заранее нарисовать окружность диаметром 2 см.
- 4) Направить телескоп на Юпитер и отрегулировать резкость изображения.
- 5) Внимательно в течение 10 минут рассмотреть диск Юпитера, применяя среднее увеличение (100-150 крат). Через каждую минуту наблюдения на несколько секунд закрывать глаза (для расслабления).
- 6) Зарисовать карандашом на приготовленном листе то, что видно на диске Юпитера (не забыть взять фонарик).
- 7) Если есть возможность, рассмотреть Юпитер при большем увеличении и дополнить рисунок. Указать на рисунке дату и время наблюдения, а также инструмент и применяемое увеличение. Оценить качество изображения (плохое, среднее, хорошее). Насколько сильно дрожит изображение?
- 8) Повторить наблюдение и зарисовку диска Юпитера ещё 1-2 раза с промежутком в 1 месяц. Все сделанные рисунки вклеить в журнал наблюдений.
- 9) Сравнить рисунки между собой. Выявить изменения на диске Юпитера (если они произошли).

## **Ответить письменно на вопросы:**

- Что видно на Юпитере в телескоп?
- Как расположены тёмные полосы на диске Юпитера? Сколько их?
- Видно ли Большое Красное Пятно? Если видно, то как оно расположено?
- Заметно ли сжатие планеты с полюсов?
- Произошли ли какие-нибудь заметные изменения на диске Юпитера за 1-2 месяца?

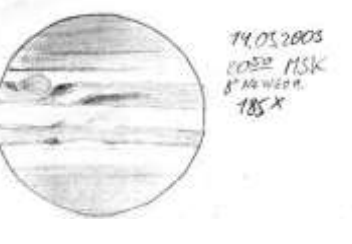

**Представить:** 2-3 зарисовки диска Юпитера с указанием даты и времени наблюдения, инструмента и применяемого увеличения, а также качества изображения + письменные ответы на вопросы.

#### **Наблюдение изменения фаз Венеры (задание выполняется в течение 2 месяцев). Порядок действий:**

1) Определить условия видимости Венеры при помощи компьютерного планетария, школьного астрономического календаря или ресурсов интернета. Лучше так подобрать дату для наблюдений, чтобы Венера была видна вечером и (по возможности) угловое расстояние её от диска Солнца было довольно большим. Важно чтобы Венера находилась довольно высоко над горизонтом, иначе качество изображения в телескопе будет низким. Поскольку Венера очень яркий объект, то наблюдать Венеру в телескоп лучше сразу после того, как её можно будет увидеть на темнеющем небосводе невооружённым глазом.

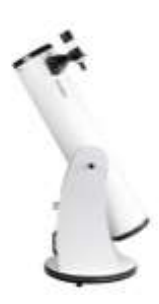

- 2) Выставить телескоп на открытое место или на балкон и, в случае большой разницы температур (10° и больше), дать телескопу охладиться в течение 1 часа (особенно это касается рефлекторов).
- 3) Навести телескоп на Венеру и отрегулировать резкость изображения. Использовать среднее увеличение (около 100 крат).
- 4) Определить фазу Венеры и зарисовать её в таблице, которую нужно заранее перечертить в журнал наблюдений (учтите, что в телескоп объекты выглядят перевёрнутыми):

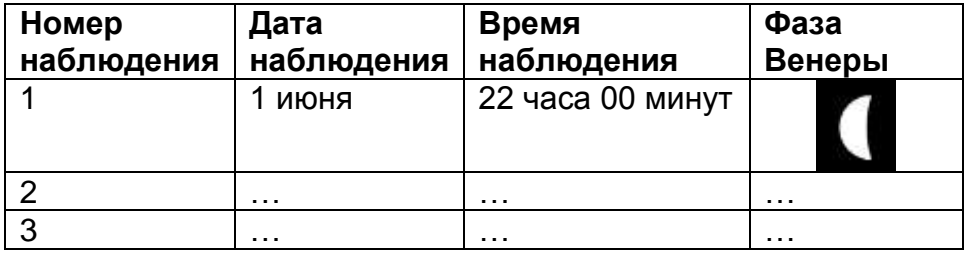

5) Провести аналогичные наблюдения повторно ещё 3-4 раза с промежутком 2-3 недели (использовать одно и то же увеличение). Во время наблюдений отмечать изменение углового диаметра Венеры.

#### **Ответить письменно на вопросы:**

- Изменяются ли со временем фазы Венеры? Почему это происходит?
- В какой последовательности меняются фазы Венеры при её вечерней видимости?
- Как изменяется угловой диаметр Венеры при её вечерней видимости?

**Представить:** заполненную таблицу с зарисовками + письменные ответы на вопросы в журнале наблюдений.

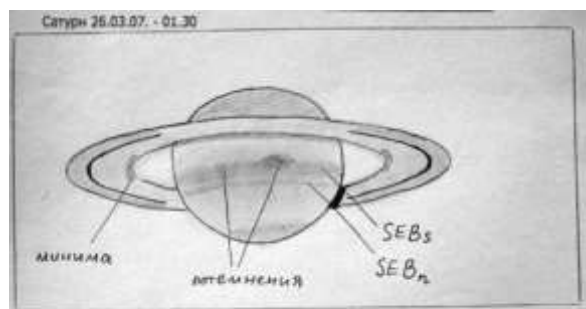

Атмосфера была очень хоровая, где-то 2 по Антониади. Очень часто планета эзмираля совсем, а в остальное время "накатькали" крупные вслев турбуленции. Увеличения<br>применял от 140х до 225х, но более всего наблюдая при 175х.<br>Пробовал сравенить женто записаний фильтр, который декамендуют для упучвения<br>видим

спутников премыва зрением были заметны Титан и Рек, пару раз боковым эрением

ску племы культарии.<br>Довольно явственно прослеживалась двойственность SEB, причём в более широкой и<br>тёмной части SEB прослеживались два потемнения на уровне глока. Также довольно уверенно были заметны потемнения во внутренних частах ушек колец (минимы). Щель Кассием в моменты усповления простиралась почти до самого диска. Ну и естественно<br>как всегда, темь на кольцах и та самои провиция крепа на диске о которой гокорили выше,<br>без особенностей.

## **Наблюдение и зарисовка Сатурна (задание выполняется в течение одного вечера или ночи). Порядок действий:**

- 1) Определить условия видимости Сатурна при помощи компьютерного планетария, школьного астрономического календаря или ресурсов интернета. Подобрать такой момент, чтобы Сатурн располагался над горизонтом как можно выше.
- 2) Взять планшет и прикрепить к нему небольшой листок бумаги, на котором заранее нарисовать окружность диаметром 2 см.
- 3) Выставить телескоп на открытое место или на балкон и, в случае большой разницы температур (10° и больше), дать телескопу охладиться в течение 1 часа (особенно это касается рефлекторов).
- 4) Навести телескоп на Сатурн и отрегулировать резкость изображения. Использовать среднее увеличение (около 100 крат).
- 5) Внимательно в течение 10 минут рассмотреть диск Сатурна и его кольцо (обратить внимание и на спутники). Через каждую минуту наблюдения на несколько секунд закрывать глаза (для расслабления).
- 6) Зарисовать карандашом на приготовленном листе изображение Сатурна (не забыть взять фонарик). Постарайтесь рассмотреть какие-либо подробности на диске Сатурна.
- 7) Если есть возможность, рассмотреть Сатурн при большем увеличении и дополнить рисунок. Если видна щель Кассини, отобразить её на рисунке.
- 8) Указать на рисунке дату и время наблюдения, а также инструмент и применяемое увеличение. Оценить качество изображения (плохое, среднее, хорошее). Насколько сильно дрожит изображение?
- 9) Если Вам удалось увидеть спутник Сатурна, то при помощи компьютерного планетария определите его название и подпишите на рисунке.

- Видно ли в телескоп кольцо Сатурна сегодня (бывают дни и даже недели, когда оно расположено по отношению к Земле ребром и поэтому не видно)?
- Насколько широко раскрыто кольцо (широко, узко, не видно совсем)?
- Что было видно на диске Сатурна (полосы, пятна…)? Если ничего не удалось рассмотреть, отметить и это.

**Представить:** зарисовку Сатурна + письменные ответы на вопросы.

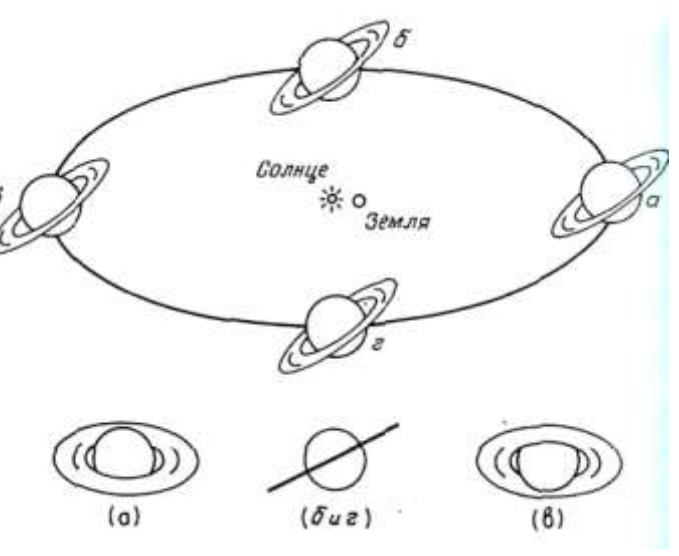

## **Задание 17. Наблюдение метеоров (задание выполняется в течение полутора недель).**

## **Цель: исследовать активность метеорного потока.**

**Примечание:** Суть наблюдений заключается в подсчёте количества метеоров в течение 1 часа каждый день на протяжении недели в одно и то же время. Это количество будет меняться изо дня в день, что позволит построить график метеорной активности.

- 1) Изучить приведённую ниже таблицу и выбрать метеорный поток, который Вы хотите наблюдать.
- 2) Найти на подвижной карте звёздного неба по координатам радиант этого потока (координаты радианта взять из приведённой ниже таблицы). Выписать в журнал наблюдений, в каком созвездии находится радиант, и какие созвездия его окружают.
- 3) Серию наблюдений начать за 3-4 суток до указанного в таблице максимума. Закончить наблюдения через 3-4 суток после указанного максимума.
- 4) Определить «условия видимости» радианта на необходимую дату, т.е. найти время, когда он выше всего поднимается над горизонтом (естественно, в тёмное время суток). Определить, в какую сторону небосвода Вам придётся смотреть. Записать это в журнал наблюдений.
- 5) Сориентироваться на местности по Полярной звезде (или по компасу) и найти на небе место нахождения радианта данного метеорного потока.

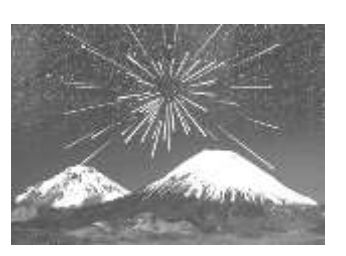

- 6) Каждый день в одно и то же время на протяжении 1 часа подсчитывать количество метеоров в области, расположенной вокруг радианта данного потока. Наблюдение лучше проводить в группе из 2-3 человек, чтобы исключить случайный пропуск метеора.
- 7) Записать полученное количество метеоров в журнал наблюдений в таблицу, в которой указать дату, время и количество увиденных метеоров. За всю серию наблюдений накопить как минимум семь результатов. Если погодные условия не позволяют проводить наблюдения каждый день, то от данной работы следует отказаться и выполнить её заново в более благоприятное время на другом метеорном потоке.
- 8) В журнале наблюдений построить график, отражающий динамику изменения количества метеоров в час на протяжении всего периода ваших наблюдений.

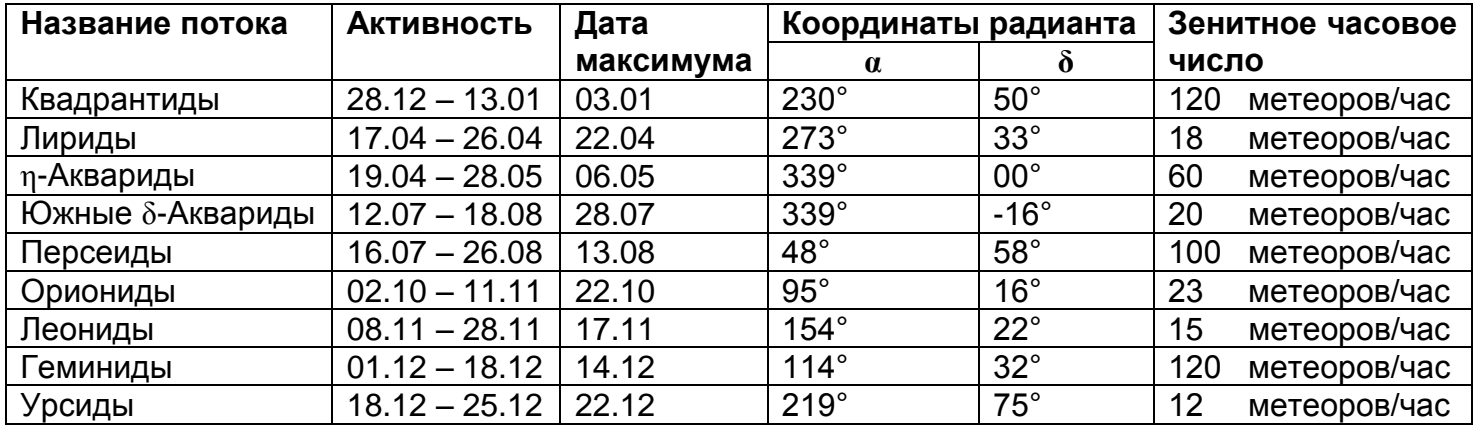

*Зенитное часовое число – это рассчитанное максимальное число метеоров, которое идеальный наблюдатель заметит, будучи под абсолютно чистым небом и при радианте точно над головой. Измеряется в метеорах в час.*

#### **Ответить письменно на вопросы:**

- Основываясь на результатах своих наблюдений, сделайте вывод: меняется ли активность потока в течение недели или же количество метеоров остаётся постоянным?
- Сделайте вывод о сформированности ядра метеорного потока: если поток имел чёткий максимум (это должно быть видно по графику), значит ядро довольно плотное. Если же максимум не был чётко выражен, значит, ядро метеорного потока довольно размыто, рассеяно по орбите.

**Представить:** выписанные в журнал наблюдений созвездия (в которых находится радиант потока и соседние), заполненная таблица (минимум 7 результатов наблюдений), построенный на основе этой таблицы график изменения количества метеоров в час + письменные ответы на вопросы.

## **Задание 18. Наблюдение полного лунного затмения (в ночь с 15 на 16 июня 2011 г.)**

## **Цель: пронаблюдать полное лунное затмение и сделать серию фотоснимков.**

**Примечание:** Ознакомиться с обстоятельствами данного затмения можно в статье Википедии, набрав для её поиска в любом поисковике [«Лунное затмение](http://www.google.ru/url?sa=t&source=web&cd=7&sqi=2&ved=0CEMQFjAG&url=http%3A%2F%2Fru.wikipedia.org%2Fwiki%2F%25D0%259B%25D1%2583%25D0%25BD%25D0%25BD%25D0%25BE%25D0%25B5_%25D0%25B7%25D0%25B0%25D1%2582%25D0%25BC%25D0%25B5%25D0%25BD%25D0%25B8%25D0%25B5_15_%25D0%25B8%25D1%258E%25D0%25BD%25D1%258F_2011_%25D0%25B3%25D0%25BE%25D0%25B4%25D0%25B0&rct=j&q=%D0%BF%D0%BE%D0%BB%D0%BD%D0%BE%D0%B5%20%D0%BB%D1%83%D0%BD%D0%BD%D0%BE%D0%B5%20%D0%B7%D0%B0%D1%82%D0%BC%D0%B5%D0%BD%D0%B8%D0%B5%202011&ei=la7STY2IO4Lt-gay6OSyCg&usg=AFQjCNF08xrv7DBUwyz9fwBpvdMaTbRTVg&sig2=VjAb4YL4ToAVTHJsdZ8QTA&cad=rjt) 15 июня 2011 года - Википедия».

- 1) Нарисовать в журнале наблюдений схему полного лунного затмения (вид из космоса).
- 2) Узнать из статьи [«Лунное затмение](http://www.google.ru/url?sa=t&source=web&cd=7&sqi=2&ved=0CEMQFjAG&url=http%3A%2F%2Fru.wikipedia.org%2Fwiki%2F%25D0%259B%25D1%2583%25D0%25BD%25D0%25BD%25D0%25BE%25D0%25B5_%25D0%25B7%25D0%25B0%25D1%2582%25D0%25BC%25D0%25B5%25D0%25BD%25D0%25B8%25D0%25B5_15_%25D0%25B8%25D1%258E%25D0%25BD%25D1%258F_2011_%25D0%25B3%25D0%25BE%25D0%25B4%25D0%25B0&rct=j&q=%D0%BF%D0%BE%D0%BB%D0%BD%D0%BE%D0%B5%20%D0%BB%D1%83%D0%BD%D0%BD%D0%BE%D0%B5%20%D0%B7%D0%B0%D1%82%D0%BC%D0%B5%D0%BD%D0%B8%D0%B5%202011&ei=la7STY2IO4Lt-gay6OSyCg&usg=AFQjCNF08xrv7DBUwyz9fwBpvdMaTbRTVg&sig2=VjAb4YL4ToAVTHJsdZ8QTA&cad=rjt) 15 июня 2011 года Википедия» время начала, середины и конца частных и полных фаз данного затмения. Выписать их в журнал.
- 3) Определить при помощи компьютерного планетария время начала, середины и конца частных и полных фаз данного затмения. Выписать их в журнал. Сравнить результаты с теми данными, которые даются в указанной выше статье.

# Total Lunar Eclipse of 2011 Jun 15

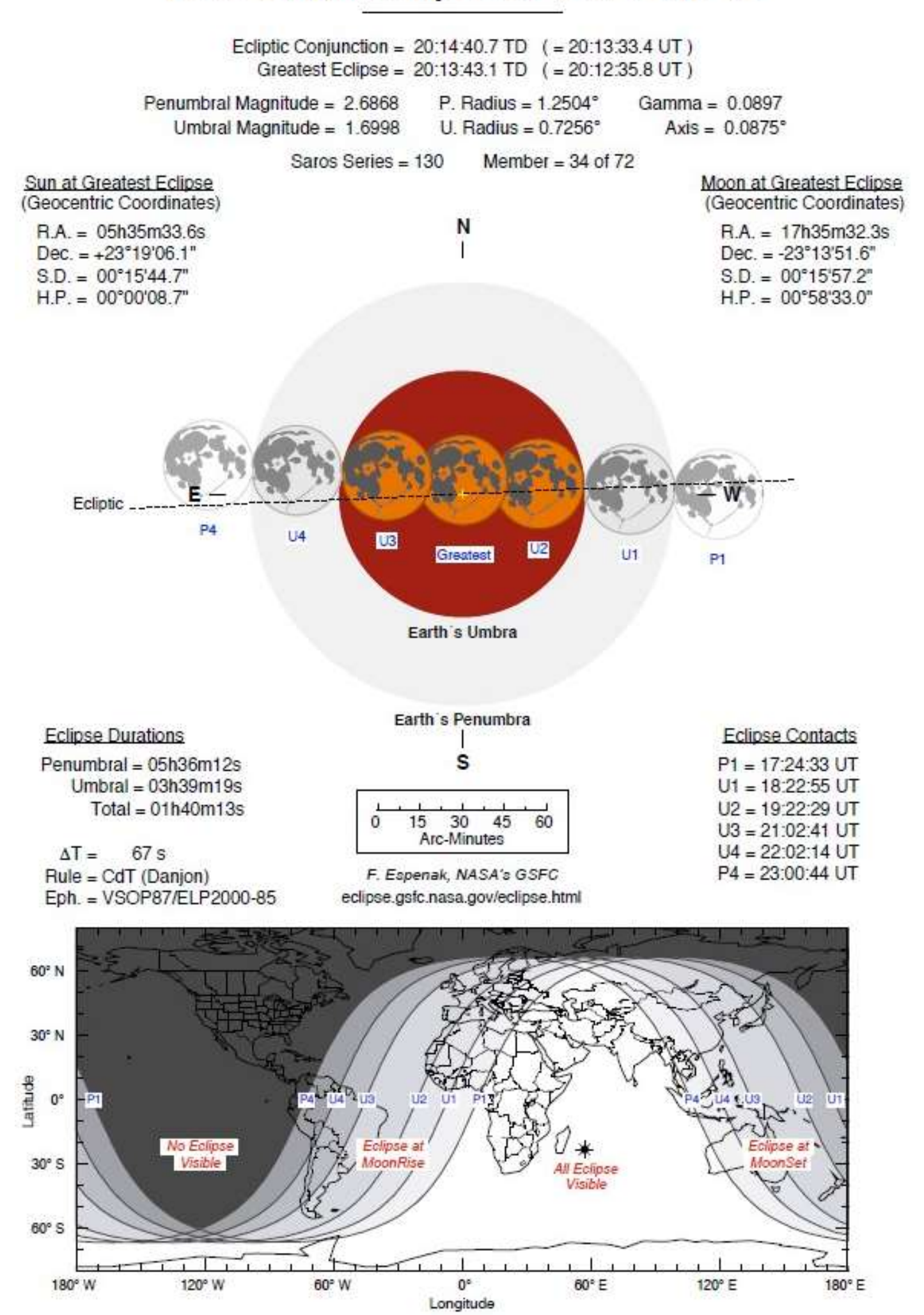

- 4) При наблюдении учесть, что максимальная высота Луны в момент её кульминации в ночь с 15 на 16 июня не превысит 9,5°. Из-за низкого положения Луны её будет трудно наблюдать в городских условиях. Необходим чистый горизонт в юго-восточной, южной и юго-западной его части.
- 5) Накануне затмения потренироваться фотографировать Луну при помощи цифрового фотоаппарата (необходим штатив). Поэкспериментировать с выдержкой (экспозицией), диафрагмой и «чувствительностью плёнки». Запомнить (записать) выбранные характеристики. Учесть, что во время затмения по мере ослабления яркости лунного диска придётся постепенно увеличивать экспозицию.
- 6) В процессе затмения выполнить серию фотоснимков с промежутком 10 минут. В журнале наблюдений фиксировать время и номер каждого снимка. У Вас получится 20- 24 снимка. Распечатать эти снимки и вложить в журнал наблюдений.
- 7) Весьма эффективны визуальные оценки общей яркости и цвета Луны во время полной фазы затмения. Эти оценки проводятся как невооружённым глазом, так и в 6-кратный бинокль по шкале А. Данжона:

**0 -** затмение очень тёмное; в середине затмения Луна почти или совсем не видна;

**1 -** затмение тёмное, серое; детали на лунной поверхности совершенно не видны;

**2 -** затмение тёмно-красное или рыжеватое; около центра тени наблюдается более тёмная область;

**3 -** затмение красное, кирпичного цвета; земная тень окружена сероватой или желтоватой каймой;

**4 -** затмение медно-красное, очень яркое; внешняя зона светлая, голубоватая.

Определить, какой балл шкалы Данжона соответствует виду Луны во время полной фазы данного затмения. Указать его в журнале наблюдений.

8) Интересную программу визуальных наблюдений лунных затмений **в бинокль** предложил профессор В. В. Шаронов. Она состоит в фиксировании моментов времени (с точностью до 1 минуты) появления и исчезновения перечисленных ниже эффектов.

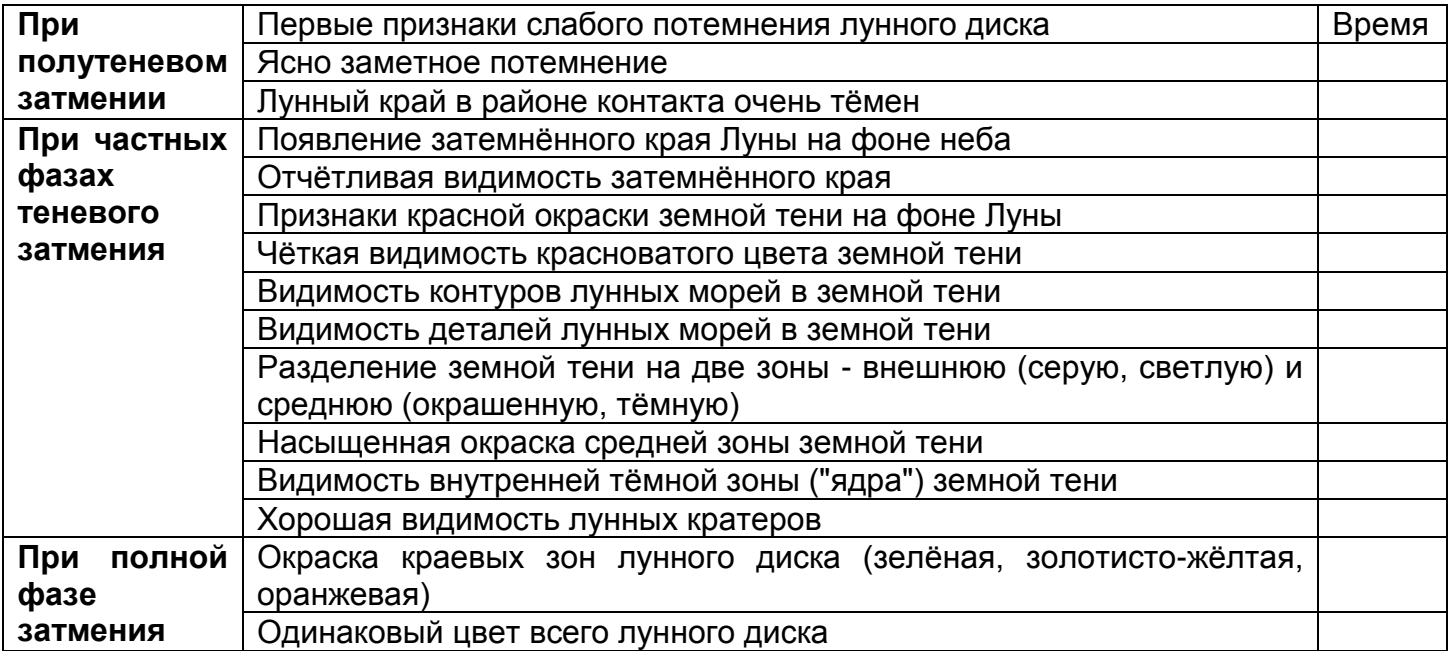

Перерисовать таблицу в журнал наблюдений. В ходе затмения заполнить её (необходимы точные часы). Во второй половине затмения все визуальные эффекты обычно повторяются в обратном порядке, поэтому их необязательно фиксировать.

 8) **Для тех, у кого имеется телескоп:** на протяжении всего затмения весьма желательны наблюдения кратеров Геродот, Аристарх, Гримальди, Атлас и Риччоли, при увеличении не менее 90 крат. Особое внимание следует обратить на возникающее иногда свечение

Аристарха, Геродота и Гримальди при их погружении в земную полутень, а также на изменение интенсивности и размеров темных пятен на дне Риччоли и Атласа. Попутно следует оценить ширину и цвет каймы земной тени на поверхности Луны.

**Представить:** схему полного лунного затмения в журнале наблюдений; время начала, середины и конца частных и полной фаз затмения из статьи и из компьютерного планетария (сравнение их); 20-24 распечатанных фотографии хода лунного затмения; оценка яркости и цвета лунного диска во время полной фазы затмения по шкале Данжона; при наличии бинокля – заполненную таблицу (программа Шаронова); при наличии телескопа – описание видимости кратеров.

#### **Рекомендуемые интернет-ресурсы:**

[www.astronet.ru](http://www.astronet.ru/) [www.astrogalaxy.ru](http://www.astrogalaxy.ru/) www.astronom.ru <http://college.ru/astronomy/index.php> [http://skywatching.net/astro/zvezda\\_spektr.php](http://skywatching.net/astro/zvezda_spektr.php) <http://moscowaleks.narod.ru/astrosoft.html> <http://www.shvedun.ru/nebo.htm>